#### THE UNIVERSITY OF CALGARY

Integrating Informal **and** Formal Requirements Methods:

**-4** Practical Approach for Systems EmpIoying Spatially Referenced Data

**by** 

**.Uan D.** Goodbrand

#### .4 THESIS

## SUBMITTED TO THE FACULTY OF GRADUATE STUDIES IN PARTIAL FULFILLMENT OF THE REQUIREMENTS FOR THE DEGREE OF MASTER OF SCIENCE

#### DEPARTMENT OF COMPUTER SCIENCE

#### CALGARY. ALBERTA

OCTOBER **2000** 

**@Man** D. Goodbrand 2000

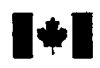

**Bibliographic Services** 

**Oftawa ON** K1A 0N4

National Library Bibliothèque nationale<br>
of Canada<br> **du Canada du Canada** 

**Acquisitions and Acquisitions et** 

**395 Wellington Street 395, rue Wellington Citawa ON K1A 0N4** Canada

**Your file Votre rélérence** 

Our file Notre rélévence

**The** author has granted a nonexclusive licence allowing the National **Lilrary** of Canada to reproduce, loan, distn'bute or **sell**  copies of this thesis in microform, paper or electronic formats.

The author retains ownership of the copyright in this thesis. Neither the thesis nor substantial extracts from it may be printed or otherwise reproduced without the author's permission.

L'auteur a accorde **we** licence non exclusive permettant à la Bibliotheque nationale du Canada de reproduire, prêter, distribuer ou **vendre des** copies de cette these sous la forme de microfiche/film, de reproduction **sur** papier ou **sur** format electronique.

L'auteur conserve la propriété du droit d'auteur qui protège cette thèse. Ni la thèse ni des extraits substantiels de **ceIle-ci ne** doivent **etre** imprimes ou autrement reproduits sans son autorisation.

0-612-64954-7

# Canadä

#### **ABSTRACT**

From any Requirements Specification, the intention is to develop a workable system. It is therefore the responsibility of the Requirements Engineer to state the requirements in such a way as to minimize ambiguity **and** increase precision,

Formal methods were developed to express requirements which were not open to interpretation (Hayes, 1987). They are best used in areas that suit expression via mathematics (Barden st 31. **1994).** Spatially referenced data seems well suited to this **type**  of specification due to the fact that it is represented by sets. Formal methods are best utilized in the areas of set acquisition. manipulation. retrieval and representation (Barden et al.. 1994).

This thesis sets out to show **that** a Requirements Specification for a system using Spatidly Referenced data can benefit in the **areas** of precision and reduced ambiguity with the integration of formal methods. **Changes** made to the Informal Requirements **as** a result of their formal specification **will** be **used** to show **this.** 

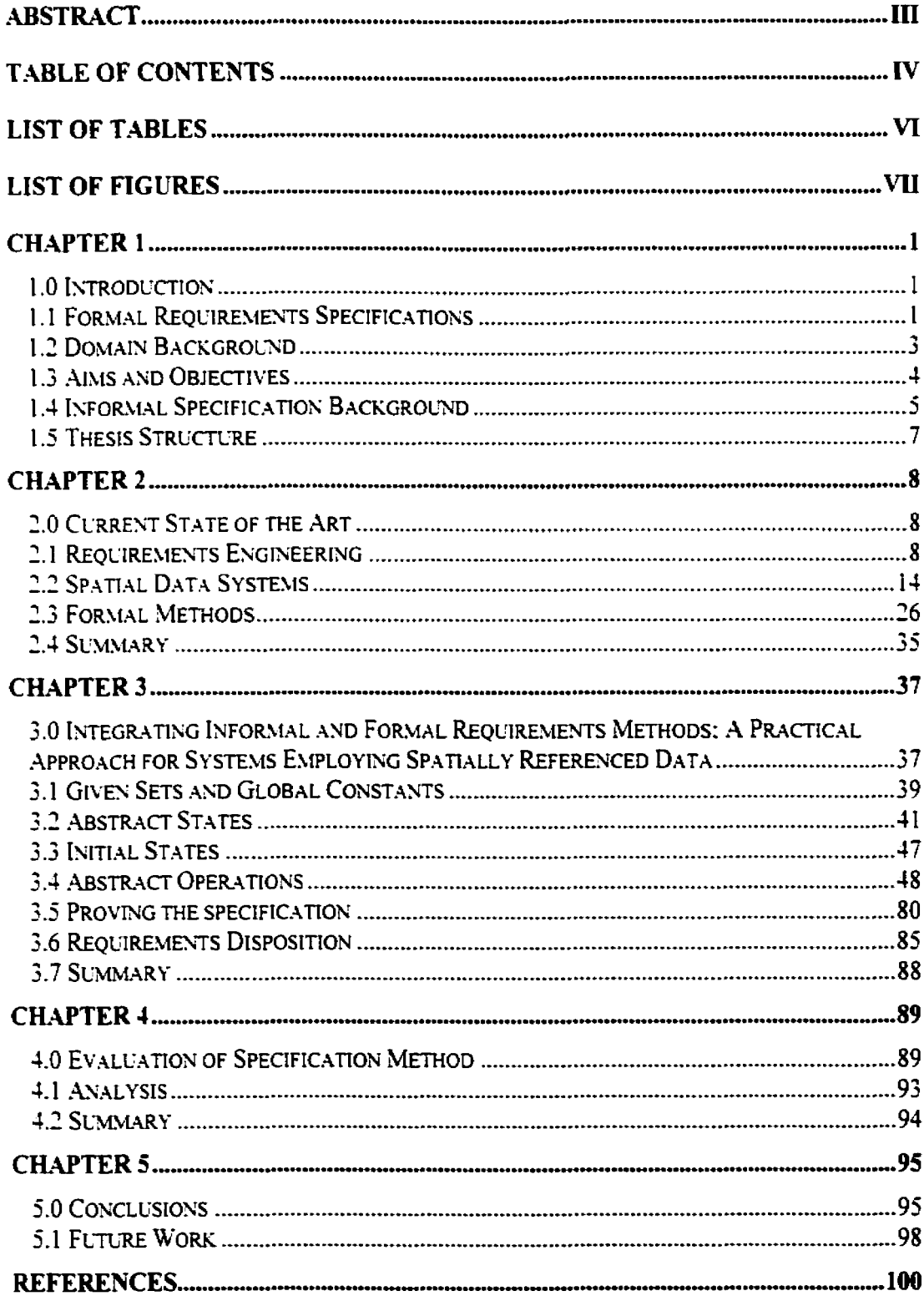

#### **TABLE OF CONTENTS**

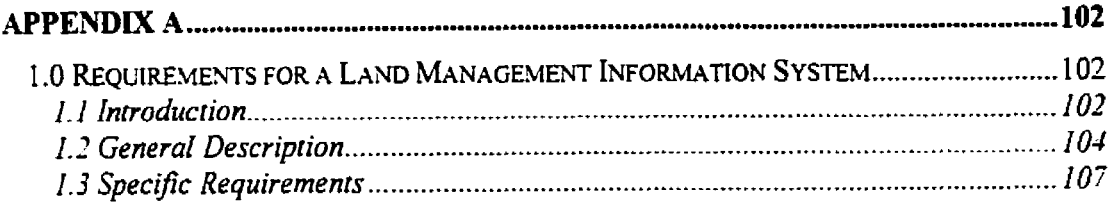

#### **LIST OF TABLES**

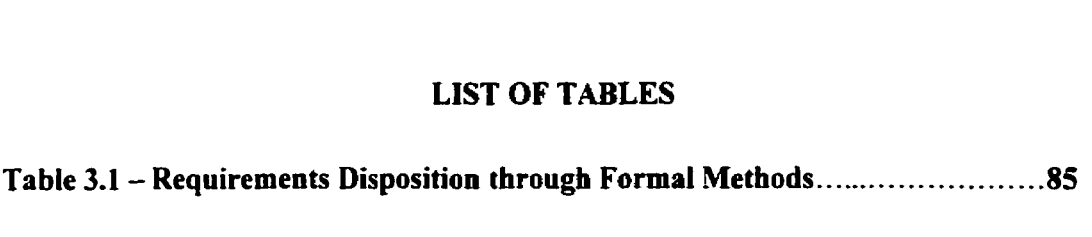

### **LIST OF FIGURES**

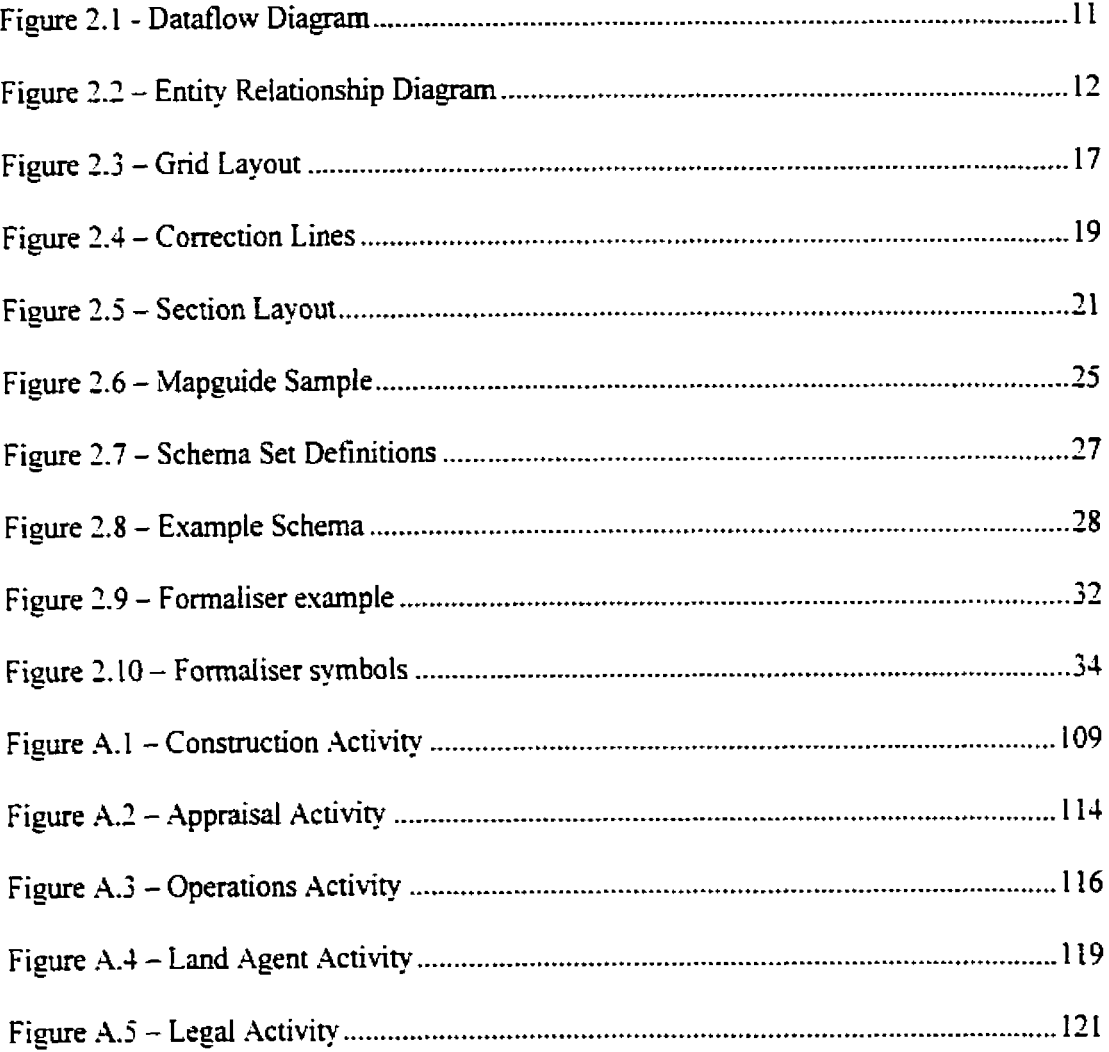

#### **Chapter 1**

#### **1.0 Introduction**

The Institute of Electrical and Electronics Engineers (IEEE) defines a requirement as (Macaulav. 1996):

- 1. **"A** condition or capacity needed by a user to solve a problem or achieve an objective."
- 1. "A condition or capability that must be met or possessed by a system or system component ro satisfy a contract. **standard.** specification. or other formally imposed documents."
- 3. **,\*.A** documented representation of a condition or capability **as** in **1** or *2."* (p **4)**

This definition is correct at the very highest Ievel of requirements gathering but what must be remembered is that with a Requirements Specification. the intention is to deveiop a workable system. Therefore it is the responsibility of the Requirements Engineer to state the requirements in such a **way** as to minimize ambiguity and be as precise as possible. The majority of system development projects that fail, do so due to insufficient requirements specification or ambiguous specifications (Gause & Weinberg, 1989).

Men specifications **are** witten in a natural Ianguage. such as Engiish. they tend to have contradictions. ambiguities **and** omissions. The solution to this is to express specifications formally using mathematical terminology **(Schach,** 1993).

#### 1 **.l Formal Requirements Specifications**

Formal requirements specifications **were** developed in an effort to express **requirements** in a precise mathematical **language** which **was** not open to interpretation (Hayes. **1987). Using**  **this** method. if the Requirements Engineer expressed the requirements **using** mathematics and the system developer understood that mathematics. the system that resulted would accurately satisfy the requirements.

Formal requirements therefore result in a more precise system development **phase than** that which would normally be obtained if the requirements were expressed in informal plain language. Formal requirements should be used, however, only in areas that best suit expression via mathematical constructs (Barden et al., 1994). It is finding that dividing line which is most important. How can we properly integrate informal and formal requirements acquisition methods? This question cannot **be** answered without first examining the data, In other words. there is no correct answer to this question of integrating informal and formd requirements methods. The answer depends on the type of data with which you are dealing. This thesis chooses to deal with the **aspecl** of inregrating informal and formal requirements acquisition methods within the context of spatially referenced data. That is. data **that** is or can be represented on maps. This **particular** type of data seerns **best** suited to formal requirements due to the fact hat it is best represented by **sets.** Formal requirements are best utilized in the **areas** of set acquisition. manipulation. retrieval **and** representation (Barden et al., 1994) and spatial data is an area that may benefit from this method.

This thesis sets out a framework within which **formal** requirements methods can be used in systems that utilize spatially referenced data. **It's** specific context is within a **Land**  Management Information System (LMS) utilized within the province of Alberta. Canada using the Dominion Land Survey system of representation. A complete informal specification. written by **the** author in his professional capacity as an Information

Technology consultant. is included in Appendix **A** of this document for just such a system. The methods utilized within are therefore specific to that particular frame of reference. Extrapolation of the findings of this thesis into broader areas of research and usage is beyond its scope and can be an **area** for future research.

#### 1.2 **Domain Background**

The province of Alberta. Canada has a predominantly energy based economy. mainly oil and gas. The nature of these products are that they must be extracted from the ground in place and shipped elsewhere for refinement and market. The majority of this product transportation takes place via underground pipeIines crisscrossing the province. of which there are approximately 23.000 kilometers within Alberta alone. The owners of these pipelines must keep tnck of id1 pertinent data with regards to each **and** every kilometer of pipe that they own **3s** well as di pertinent data in regards to the land where the pipeline resides. To accomplish this **task.** the major pipeline companies each use a **"Land**  Management Information **System" (LMIS)** of one **son** or another.

The nature of the data involved. plus the fact that the province of Alberta uses the Dominion Land Survey nomenclature for land title description, makes this sort of product highly set oriented. These sets are related by relations and functions which can be precisely defined. It is these factors that lead the author to believe that this **type** of application is one which can benefit from the use of formal **requirements** specification methods.

#### **13 Aims** and **Objectives**

The **aim** of this thesis is therefore to show that when a formal specification is incorporated into the Requirements Specification Document for an LMIS system, the specification that results will be of greater precision.

In order to accomplish this aim, the following objectives must be met:

- 1. Understand the current state of the  $art The current state of the art for this thesis$ consists of three separate areas. namely: Requirements Engineering, Spatial Data Systems and Formal Methods. Evduate each area separately followed by material dealing with their integration.
- 2. Develop an informal Requirements Specification for a Land Management Information System.
- 3. Develop a formal requirements specification for systems employing spatially referenced data. This will be achieved by taking the informal Requirements Specification Document developed as the second objective and then developing a formal specification for the same system. An existing utilization of Formal Methods for a system of this nature could not be **tbund** in the literature.
- 4. Critical analysis of the method From the above objective. a complete specification for an LMIS system will result. How do we know that this is a better specification then one produced by informal methods? This objective will be met by tracking changes to the informal specification that have taken place due to it being specified formally. These changes to the informal specification will be the result of

discovered errors or ambiguity which were brought to light as a result of the formal specifications.

With the completion of these objectives it is intended that the existing Software Engineering body of knowledge will be enriched through the addition of this case study demonstrating the applicability and practicality of Formal Methods. The formal specification of software is not widely utilized in industry in North America due mainly to a lack of available information and examples for the professional Requirements Engineer. This thesis, with its aims and objectives, researches the area of the applicability and practicality of Formal Methods in the specific context of systems employing spatialIy ret'erenced data and sets out to aid the professional Requirements Engineer in his continuing quest for better tools and methods.

#### **1.4** Informal Specification Background

Appendix A of this thesis **contains** a complete informal specification for a Land Management Information System. This informal specification satisfies objective 2 as stared above and is used to develop the Forma1 Specification required by objective 3. It uses a narrative format as prescribed **by he** client, and approximately follows the IEEE Guide to Software Requirements Specifications (IEEE. 1984).

The product being specified provides information about parcels of land and allows land management activities. It must be avaiiable 24 hours a day. 7 days a week. It **must** provide an on-line, visual representation of all land parcels within the province of Alberta on which the company has an obligation. By obligation. it is meant that the company either owns the

**Iand,** leases the land. has a right-of-way through the land or has an obligation **ro** the landowner or occupant due to having other obligations on adjacent parcels of land.

The requirements for this system will be described fiom the perspective of the **5** user groups, namely:

**Construction** - This group deds with land issues prior to construction of a pipeline or other facility. Their function is to determine **iandowners** and regulations pertaining **to**  the affected parcels of land. They must then complete all legal requirements to confirm that construction can begin on the affected land at the required time.

**.Appraisals** - When a right-of-way is required through a parcel of land. obligations **are** incurred by the company. These obligations are usually. but not aIways. in the form of rnonsup compensation. It is the job of the Appraisals group to determine **the** value of such compensation.

**Operations** - **This** user group deals with the day ro day issues of **land** after construction has been completed. This includes. completing aIL contractuaI obligations for the ongoing use of **the** Iand. maintaining accurate information in regards to the !and and responding to all inquiries with regards to additional **uses** of the Iand.

**Land Agents** – Land Agents are the people that communicate directly with the landowners. They gather information. resolve disputes and generally maintain a good rapport between the landowner or occupant and the Company.

Legal - **The** legal department ensures that all reguiations and obligations between the landowner, company and government are properly completed.

#### **1.5 Thesis Structure**

Chapter 2 describes the Current State of the Art. It consists of background material with regards to representing spatial data in Alberta as **weU** as a review of the current state of Requirements Engineering with particular emphasis to spatially referenced data and the integration of formal and informal methods. The product "Mapguide" fiom Autodesk. **the 'T** specification **languase and** the *"2"* specification software **"Formalisei' from** Logica LIK are also described.

Chapter **j** is a complete Formal Specification for the **Land** Management Information System described as **an** informal narrative specification in Appendix **A.** 

Chapter **1** is an evaluation of the completed Formal Specification in Chapter 2 to determine what it has actually accomplished, it's practicality and usefulness.

Chapter **5** concludes the thesis. It concentrates on how this research satisfied the aim and objectives and what additional areas there are for fiuther research.

Appendix **h** consists of a complete Requirements Specification Document entided "Requirements for a Land Management Information System". This document **was created by** the author of this thesis in his professional capacity as an Information Systems consultant and is used as the basis for the creation of the Formal Specification. It uses an informal narrative format. as prescribed by the client, and was created through interviews with stakehoiders fiom each of the various user groups.

#### **Chapter 2**

#### **2.0 Current State of the Art**

This chapter presents an overview of the relevant literature found available for this Thesis. This chapter has been divided into three separate categories: Requirements Engineering. Spatial Data Systems and Formal Methods. Each of these disciplines is manue in its **own**  right, but very little has been done to specify spatial data systems formally. Formal methods have not been employed before in the Requirement stage of a Spatial Data project that **the**  author is aware of.

#### **2.1 Requirements Engineering**

The Institute of Electrical and Electronics Engineers (IEEE) defines the term *requiremenr*  as (Macaulay. 1996):

- **1. "A** condition or capacity needed by a user to solve a problem or achieve **an**  objective."
- 2. "A condition or capability that must be met or possessed by a system or system component to satisfy a contract, standard, specification, or other formally imposed documents."

**3. .--A** documented representation of a condition or capability as in I or *2."* **(p** 4) Requirements Engineering **can** be defined as the systematic process of developing requirements through an iterative co-operative process of analyzing **the** problem.

documenting the resulting observations and checking the accuracy of the understanding gained (Pohl. 1993).

The intention of Requirements Engineering is therefore the eliciting and documenting of system and stakeholder requirements for the purpose of developing a workable system. It is therefore the responsibility of the Requirements Engineer to state the requirements in such a way **as** to minimize ambiguity and be as precise as possible. The majority of system development projects that **fail** do so due to insufficient requirements specifications or ambiguous specifications (Gause & Weinberg, 1989).

The concepts of what a requirement is and various ways of eliciting them and documenting them are well described in the RE literature. Various approaches. including Structured Analysis. Joint Application Design. Soft Systems Methodology. Interactive and Group Session approaches are well covered in **the** literature (Macaulay. 1996). The essential rofe of the requirements phase is to ensure that the **users'** needs are properly understood before designing and implementing a system to **meet** them (Humphrey. 1990). In all cases the end product of the successful Requirements Engineering process is a "Requirements Specification Document **(RSD)."** {Macaulay. 1996).

The particular method used for the creation of the informal RSD section of this thesis is that of a modified "Structured Analysis". This method was not chosen by the author but **was** at the direction of the client for whom this **RSD was** prepared. This technique involves the interviewing of users and collecting and analyzing information from various documents (Macaulay. **1996).** Dataflow Diagrams and **Entity** ReIationship Diaraams are two of **the** 

main tools used by the Requirements Engineer practicing Structured **Analysis** (Buckley, **1989).** 

Dataflow Diagrams are used to depict data and process (Woodman. 1990). They depict how and what **data** enters a process. how and what data leaves a process and the transformation process itself. It is a simple style which has both strengths and weaknesses. Creating Dataflow Diagrams can be learned easily and they are very easy to understand. but that simplicity implies a lack of sophistication which can lead to a lack of expressive power and disagreements in interpretation (Woodman. **1990).** Dataflow Diagrams were originally introduced between **1977** and **1979** by Gane and Sarson ( **1979).** Yourdon and Constantine ( 1978) and DeMarco ( **1978)** with each successive work building upon the work of the other. Figure *2.* **I** is a small sample Dataflow Diagram which iliustrates a basic process. that of producing a simple payroll.

In this specific Dataflow Diagram, data is recorded on a Timecard by a 'Time Keeping Clerk' and flows to the 'Calculate Pay' process. The 'Pay Calculations' flow to the Prepare Paycheck' process. As can be seen by this particular example, processes have inputs and outputs and **are** designated by rectangles with rounded comers. **-4 horizontal**  line separates the process designation from its description. Sources or stores of data, be they people or **file** storage. are designated by squares. The direction of data **flow** is shown by a directed line segment with the method of data flow listed along side the arrow.

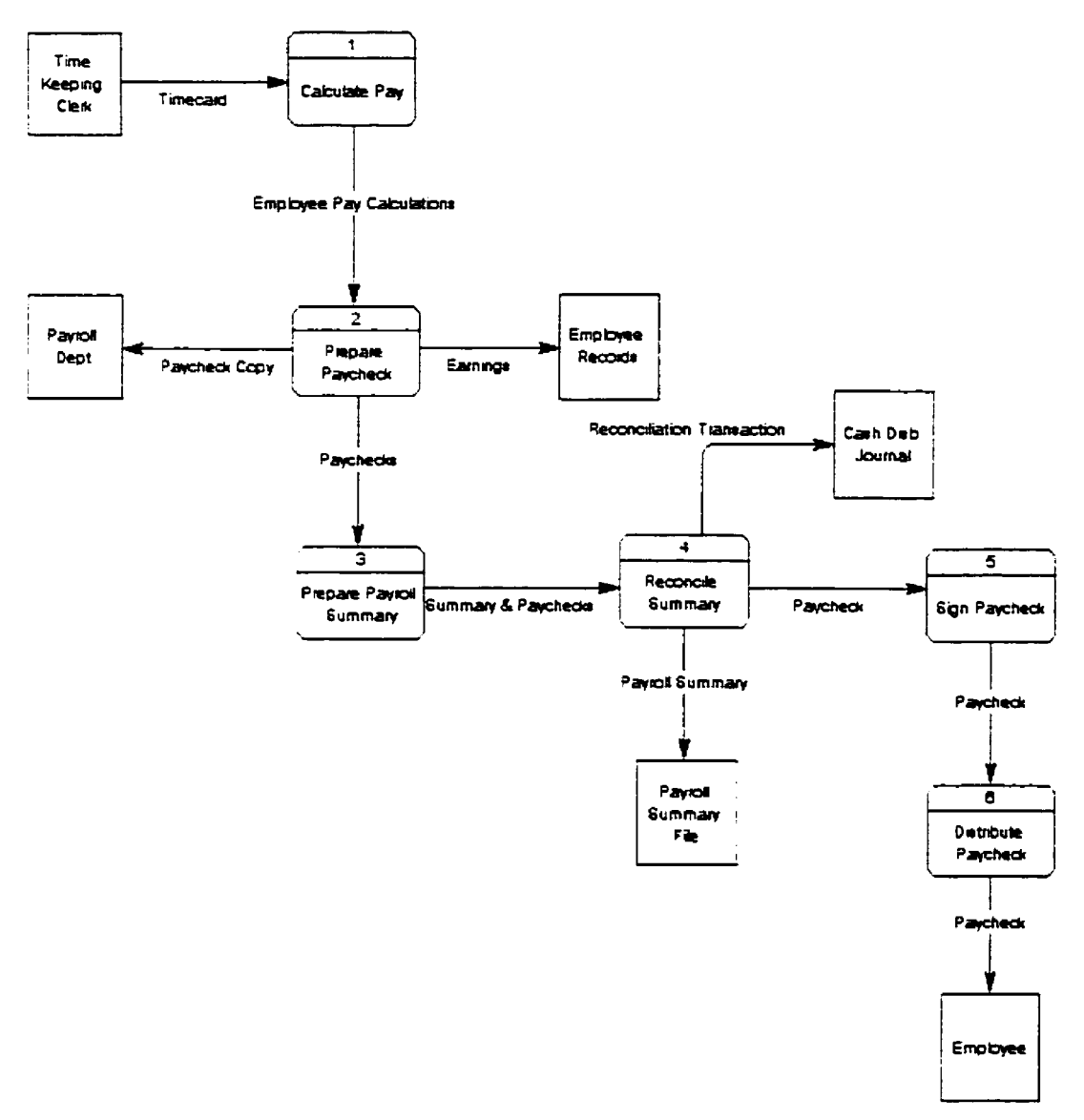

**Figure 2.1** - **Dataflow Diagram**  (http://pinkl.bschool.ukans.edu/Administration/dataflow.htm)

**Entity Relationship Diagrams are similar to Dataflow Diagrams in that they graphically relay information. hlereas Dataflow Diagrams show input. process and output. ER dia\_gt.ams show relationships and information about relationships. Relationships may be one**  to one. **one to** many. many to **one.** many **to** many **etc.** .;ln **example is shown below as figure** 

 $2.2.$ 

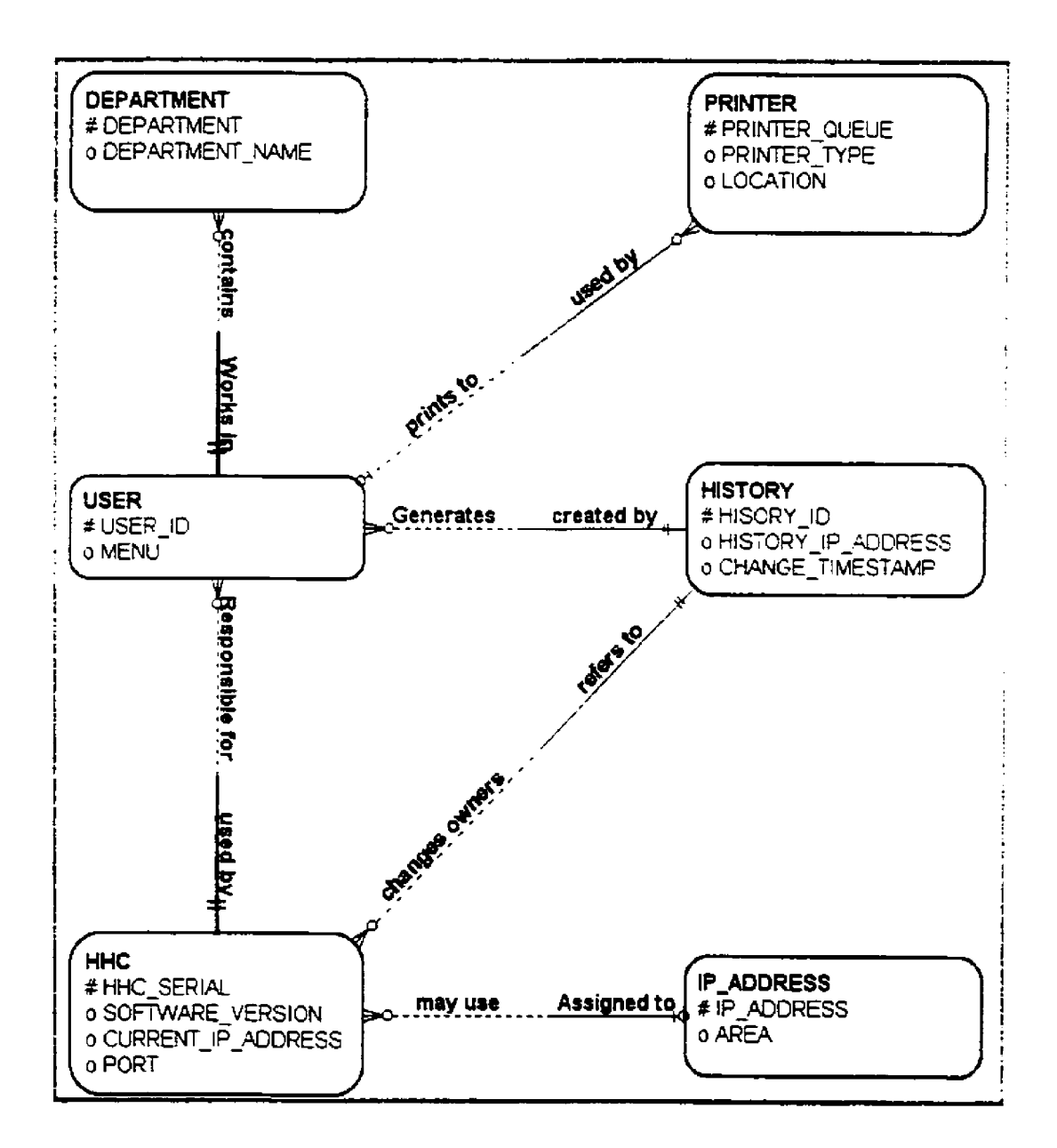

Figure 2.2 - Entity Relationship Diagram (http://www.scis.nova.edu/~hunterth/MCIS630/week04.html)

Descriptions of how to create a Requirements Specification Document using a narrative technique are well documented (Macaulav. 1996) (Humphrey. 1990) (Buckley. 1989). The format for this particular RSD is defined by the client for whom this project is being done. It does, however, closely follow the IEEE Guide to Software Requirements Specifications (IEEE. 1984) being laid out as follows:

#### **Table of Contents**

1 Introduction

- **1.** I Purpose
- **1.2** Scope
- **1.2** Definitions. .Acronyms **and** Abbreviations
- 1 **-4** References
- **1.5** Oveniew
- *2* General Description
	- 2.1 Product Perspective
	- **2.2** Product Functions
	- **2.2** User Characteristics
	- **2.4** General Constraints
	- **2.5** .Assumptions and Dependencies
- 3 Specific Requirements

**2.1 Functional Requirements** 

- **3.1.1 Functional Requirement 1**
- **3.1.2** Functional Requirement **2**
- 3-13 Functional Requirement **3**
- -
- 3 *-2* External Interface Requirements
- 3.3 Performance Requirements
- **2 -4** Other Requirements

.Appendices

In order to measure the increase in precision of the RSD with the application of formal methods. changes to the informal requirements wilI be **tracked** and change control will be practiced. Requirements Management **being a** Key **Process** Area of the Capability Maturity

Model (Paulk, 1993). mill be managed in such a way as to establish a baseline after the Informal Requirements have been produced following the Structured Analysis method. Changes to the requirements as a result of the integration of formal methods will be identified through Requirements Management and indicate a change in precision.

Most of the systems that have been specified **using** the Structured Analysis method do not possess the mathematical orientation that spatially referenced systems do. This. and the fact that formal methods are best used in areas of set manipulation (Barden et **al..** 1994) leads he author to believe that a Requirements Specification Document for a system employing spatially referenced data and the resulting system will benefit from the application of formal methods.

#### **2.2 Spatial Data Systems**

Spatial data is data that is or can be displayed on maps. Within the province of Alberta. Canada, where the University of Calgary resides, a great deal of the industry is energy based, primarily oil and gas. These natural resources require that anyone who wants to esploit them come to them and be involved with the land. People own land. People reside on land. People hold rights to land. **All** of these things have to be accommodated when dealing mith natural resources.

Spatial data in the context of this thesis. refers also to the attributes connected with the land. Parcels may be of any size. any-where **in** he province, Each parcel has several attributes associated with it: Location, size, owner, classification, rights held, resources available etc. Each of these attributes **must** be captured, held on a database. maintained. manipulated. inquired upon intelligently etc.

The province of Alberta is divided **using** the Dominion Land Survey system. a system which **was** used initially in the **19th** century. This system is described in detail in "Understanding Western Canada's Dominion Land **Survey** System" by Robert McKercher and Bertram Wolfe (1986). A thorough understanding of this system is required in order to understand the specific details of the requirements as stated by the Land Engineers.

While understanding the Dominion Land Survey System employed in Western Canada is not a requirement to understanding the requirements gathering techniques developed. having an understanding of the underlying conventions will assist the reader in assessing it's viability for other projects.

#### **Western Canada's Dominion** Land **Survey System.** (McKcrcher. 1989)

#### **Grid layout**

The Western Canadian system of **land** description **knom as** the Dominion Land Survey **(D.L.S.)** system allows anyone **to** pinpoint **any parcel** of land as small as 4 hectares anyvhere on the dominion grid. For **the** purposes of this document. the system is applicable between latitudes 49"N (the Canada **U.S.** border) **and 60°N (the** border with the NorthWest Temtories) and the **first** meridian at **97"27'28.4"W** and the coastal meridian at 122"45'j9.6"W. There are 8 lines of meridian **used** within the system as defined below.

- I. First meridian at **97"?728.4"W longitude.**
- 2. Second meridian at 102°W longitude.
- 3- Third meridian at **106"W** longitude.
- **4.** Fourth meridian at 1 10°W Iongitude.
- 5. Fifth meridian at **I 13"W** longitude.
- 6. Sixth meridian at  $118°$ W longitude.
- **7.** Seventh meridian at **122"** W longitude.
- 8. Coastal meridian at 122°45'39.6" W longitude.

These meridian lines were defined in **1869** when the **first** Western Canada Survey **was**  begun. The choice of 97°27'28.4"W as the first meridian was arbitrary as it defined the western most limit of settlement up to that date. The choice of the Coastal meridian being **122"45'39.6"W.** approximately 55 **km** west of the Seventh meridian. occurred at a Iater date and was due to it's initial survey being conducted by the British Columbia provincial government, not the Dominion government, and it being incorporated into the D.L.S. at a later date.

Beginning at the intersection of **97"27'28.J"W** (the **first** meridian) and **49"N** (the Canada **U.S.** border) and proceeding **towards** the north-west. a **grid** was established **using** east-west running lines called "Township lines" and north-south **running** lines known as "Range lines". These lines were set at 6 miles (approximately 10km) apart (See figure 2.3). (McKercher. 1989)

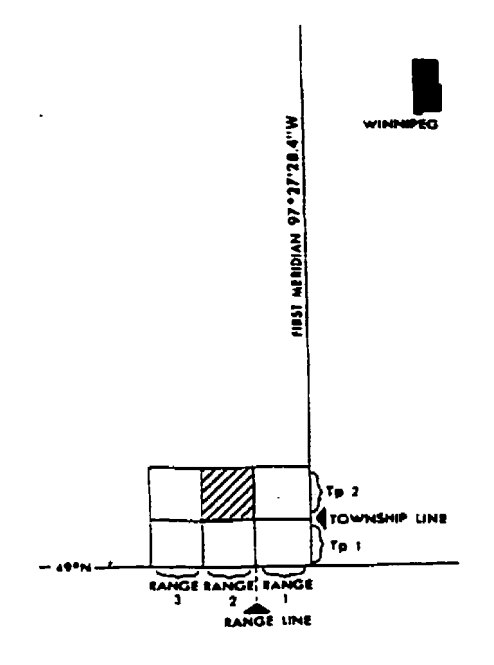

Figure 2.3 - Grid Layout

This method of dividing the land into 6 miles square townships proceeded in a westerly direction until reaching the next meridian. **At** that point the meridian line became the western most boundary of the township. These townships were still 6 miles from north to south but less than 6 miles from east to west. Commencing at the next meridian. the process was repeated beginning with a new 6 x 6 mile township immediately to the west of the meridian. This method of designation ran northwest from the intersection of each meridian and the 49th parallel. encompassing all habitable areas of the provinces.

#### **Complications**

The township lines running east and west all run parallel following the lines of latitude. The number of townships between the 49th parallel and the **60th** parallel is therefore constant at 126. The lines of longitude however converge. If the range lines. which **run** north and

**south, then followed the lines of longitude established at 6 miles at the 49th paraI1eI**  northward, the distance between range lines would be considerably less than 6 miles at the **60th parallel. To account for this fact, the second township line was established as a**  correction **line as well as every fourth township line north. The southern most border of the new townships were re-surveyed at** *6* miles **and the** range **Iines** again **foIIowed a new line of longitude. What resulted From this was that the townships immediately north of a correction**  line had a southern boundary of 6 miles and a northern boundary of approximately 115' (35 **rn) tess. .A township with it's northern boundary on a correction line however had a**  southern boundary of  $345'$  (105 m) less and a northern boundary of 460' (140 m) less than **the township immediately north of it.** *See* figure **2.4 (McKercher. 1989) for a visual representation of this.** 

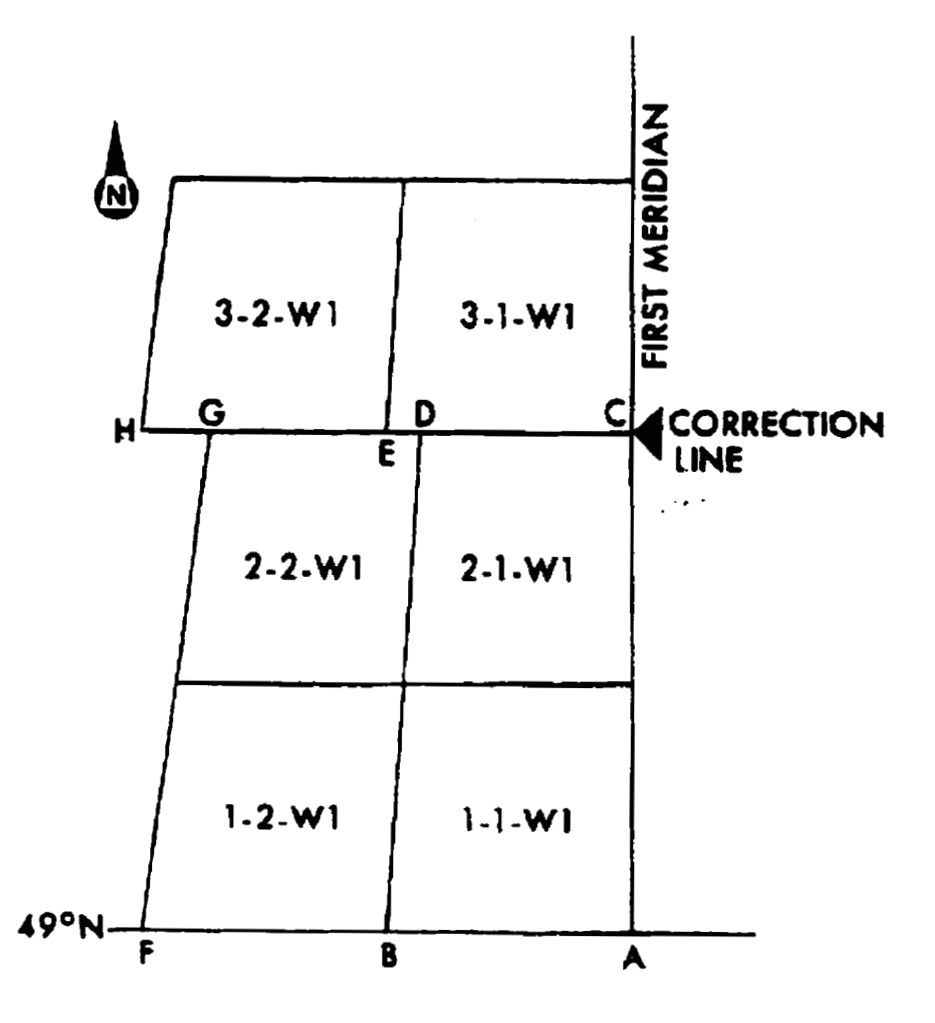

Figure 2.4 - Correction Lines

While the number of townships on a north-south line between the 49th parallel and the **60th**  parallel therefore is a constant 126. the number of townships on an east-west line between meridians varies from a maximum of 36 at the 49th parallel to a minimum of 23 at the 60th parallel.

#### Subdividing Townships

Given the grid system shoun above. it is possible with only **3** numbers to locate any township in the area bordered by the 49th parallel, the 60th parallel, the first meridian and the Alberta. British Columbia border. This set of **3** numbers is by convention expressed in the order township, range. meridian. For example. 12-9 W4 is the legal description for township 12 meaning the 12th township north of the 49th parallel. range 9 west of the 4th meridian. Townships are always expressed as West of a certain meridian west of the first meridian. The system actually does carry on east of the first meridian where the grid logic is mirrored and townships are expressed **as** being east of a certain meridian. but that is outside the scope of this thesis.

Each township is approximately *23,040* acres (9.325 hectares) in size. Each township is therefore divided into up to 36 square sections each approximately 1 mile (I .6 **km)** on each side. The standard 6 mile by 6 mile township therefore becomes 36 1 mile by 1 mile sections. These sections number **tiom** the south east most comer winding in a snake like fashion until section *36* in the north-east corner (figure *2.5).* (McKercher. 1989).

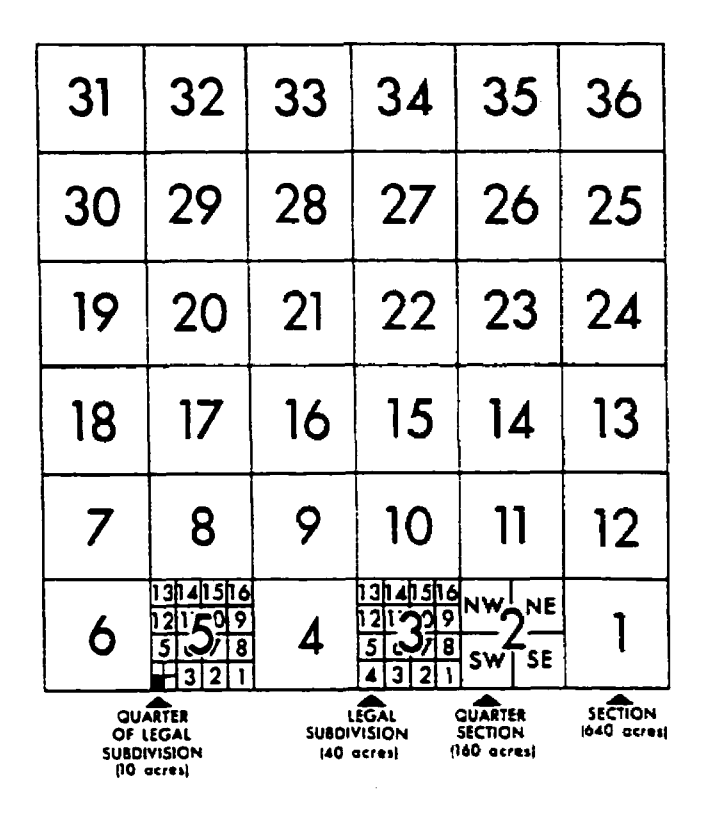

Figure **2.5** - Section Layout

Each section is then approximately **640** acres or **260** hectares in size. The legal description of a section can then be described with 4 numbers. The section number is always the first number in the 4 section sequence. 20-12-9 **W4** is then section **20** of township **12.** range 9 **west** of the 4th meridian.

Sections can further be subdivided **2** ways depending **on** the requirements. The simplest is to divide the section into quarter sections each labeled by their compass direction. A single section has quarter sections SE. SW. **NE,** NW. SW-20-12-9 **W4** is then the south-west quarter section of section **20.** township 12 range 9 west of the **4th.** Each quarter section is approximately 160 acres or 65 hectares in size.

**if** the land is to be put to use where **the** quarter section is too large a subdivision, then the section can be divided into **"Legal** Subdivisions". **.i\ legal** subdivision **is 1/16** of **a** section, subdivided in the same manner as a township is divided into sections. **starting** from the south-east comer and winding to the north-east comer dividing the section into 16 parcels. Each legal subdivision is approximately 40 acres or 16 hectares. A legal subdivision can also be quartered giving the smallest subdivision of 10 acres or 4 hectares which can be expressed using the Dominion Land Survey System. Three numbers tell you that you are dealing with a township. Four numbers tell you that you are dealing with a section. Five numbers tell you that you are dealing with a legal subdivision. SW-20-12-9 W4 is then the south-west quarter section of section **10.** township 12. **range** 9 **west** of the 4th. **SW-IS-20 <sup>i</sup>**2-9 **WJ** is then the south-west quarter of legal subdivision **15** of section 30. township 13. mge 9 **wesr** of **the 4th.** 

#### **.Attributes of Spatially Referenced Data**

Understanding the **Dominion** Land Survey system is paramount to understanding the requirements of this specific project. Equally important is understanding the **attributes** and **characteristics of** spatially referenced **data** and Geographic Information **Systems** in general. **Primary** is an understanding of the two main methods for representing spatial **data:** Raster **and** Vector. **-4** raster data suucnue **is** made of individual cells in a two dimensional **row** and column **format** (A.&C-E.T.. **19971.** Each cell is of the same size and that size determines the resolution of the data. It is **akin** to thinking of pixels on a computer screen. **The** second **tge** of spatial data representation is **vector-** Vector **structures** make **use** of common - **emmetrical** figures such as points. **Lines** and polygons to represent the **sparial** 

characteristics of real world entities **(A.&C.E.T..** 1997). Primitive vector structures can be combined to make complex data representations. Using both vector or raster methods. attribute data can be layered (Burrough. 1996). That is. data that has common characteristics or a common theme can be grouped. stored and displayed separately. When the spatial data is analyzed certain Iayers can be included or excluded depending on the type of analysis that is occurring. Either method will result in a certain amount of interpolation due to the discrete nature of computer systems and the continuous nature of the real world (Burrough. 1996). This discreteness is represented by layering, a phenomenon which is contrary to reality.

#### **Spatial Data References**

Several texts **deal** with spatial data. "Fundamentals of Spatial Information Systems" by Robert Laurini and Derek Thompson (1996) is especially thorough at describing the more mathematical nature of spatial data. Several texts such as "Geographic [nformation Systems" by **D.R.** Fnser Taylor (1991) and "Principles of Geographical Information Systems for Land Resources Assessment" by P.A. Burrough (1996) excellently describe the GIs system which is the primary use of spatial data. "Spatial Analysis and Spatial Policy using Geographic Information Systems" by Les Worrall (1991) brings these two highly related topics together **gving** severd excellent examples of the types of analysis that can be done from the spatially referenced data used in a GIs.

#### **Requirements Specification Document for Client**

**The** informal Requirements Specification Docurnent **(RSD)** for this thesis **was** created as a result of a study done in conjunction with a major Oil and Gas company in Calgary. Most of the requirements elicited deal with the method of using such a system. its inputs outputs and processes. The literature for spatial data systems **was** used to elicit requirements of a more technical nature **as** well **as** assist in probing areas of requirements that could be overlooked using strictly the users **as** the only source of data.

#### **Autodesk lMapGuide**

The client for whom this **study was** done has already purchased a product for visual representation of their data. This is the Mapguide product fiom Autodesk **~hnp://~~~vw.autodesk.com/products/mapgude** Mapguide permits the use of both Raster **and** Vector data files **and** provides an intelligent client system for viewing and manipulation. It comes complete with an engine for zooming and extracting data at any desired level. The following (figure 2.6) is a screen print from a Mapguide application showing **data** from 3 number of Alberta sections utilizing layered data in both raster and vector formats.

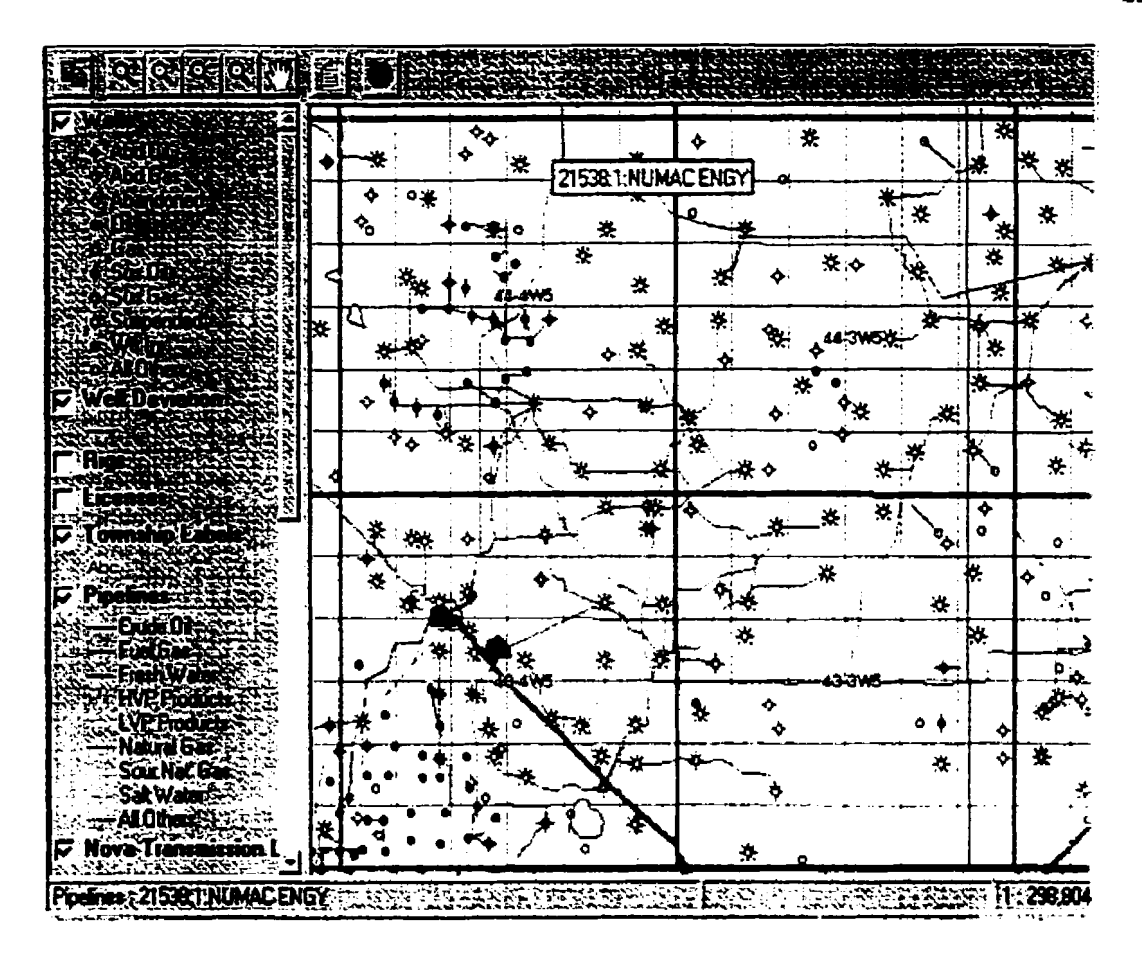

Figure 2.6 - Mapguide Sample

The Mapguide viewer is a **stand** done application which \vould reside on each users desktop. That way each user can tailor their view of the data **to** their **own** preference. The data. however. is centrally stored. Each user. therefore. sees the same information. Data from vector file formats includes ESRI. SHP. ESRI. ARC/INFO. Intergraph. Mapinfo. Atlas and CSV. Raster file formats include GLF. TGA. CALS. PNG. **BMP. PEG** and TIFF. These consist of all the common file formats used by most GIS packages available **today.** 

#### **2.3 Formal Methods**

Formal Methods of requirements specification **came** into being as a result of the lack of precision and the presence of ambiguity in a narrative requirements specifications. **A**  computer program should be correct. but it must be correct with respect to a specification. Computer programs are "formal" in the fact that they operate according to formal logic and discrete mathematics. In order to prove that a program is correct with respect to its abstract specification one must formalize its specification (Gibbins. 1990).

"A Formal Method is a set of rigorous engineering practices which is generally based on formal systems and which are applied to the development of engineering products such **as**  software or hardware" (Gibbins. 1990). They apply logic and simple mathematics to programming (Jacky. 1997). Formal methods **are** by definition of a mathematical nature and work well in representing systems which have a high set orientation (Barden et al.. 1994). This is what led the author to believe that they would be applicable to the project of specifying a Land Management Information System. Formal methods. however. **are** not infallible. They cannot guarantee that software is perfect (Hall. 1990). They can in many cases augment traditional specification methods. Only rarely can a formal method be applied to all aspects of a system (Bowen, 1995).

Several formal specification languages **exist "A** formal language is a language which has a precise **set** of semantics. **as** opposed to **nand** languages (English. French. **German.**  Swedish) in which it is possible to construct ambiguous sentences. A formal language is needed to **support** a formal method." (Gibbons. 1990. p **1). CLEAR** is a theory-oriented specification language. OBJ is an executable specification **language. \+DM** and *\*T* are

both non executable formal specification languages (Gibbons. 1990). The **most** common form of formal specifications is the "2" language (Barden et al.. 1994). It is based on the mathematical discipline of first-order logic and set theory (Diller. 1992). It is the "Z" language which will be used to express the formal specification within this thesis. At the heart of the "Z" specification is a notation known as the "Schema". An example of a schema is shown in figure 2.7 (Stepney, 1995)

 $[NAME, FILE]$ 

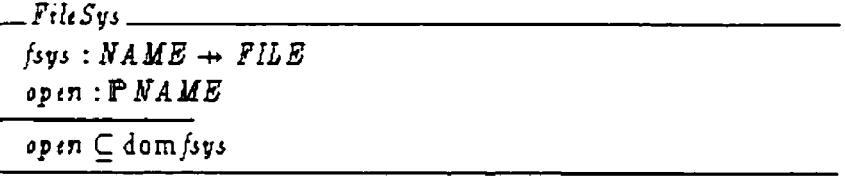

#### Figure  $2.7$  – Schema Set Definitions

This particular schema is a file system specification which has a state consisting of a mapping from file names to file contents and the set of tiles open for reading. The declaration *[NAME.FILE]* defines the set of all *NAME*'s and the set of all *FILE*'s as basic types in the specification. The identification at the top of the *box "FileSvs"* is the *name* of **he** schema. The horizontal line divides the schema into 2 **parts.** The section above the line contains the declaratives. In the case of *FileSvs* there **are** *2* declarations. The first declares the function *fsys* which when given a *NAME* returns a *FILE*. ie. *fsys(NAME*) = *FILE*. The second declaration *open:*  $P$  *NAME* defines the set *open* as the power set of *NAME*. That is. the set *open* can be any subset of the set of all elements of type *NAME*.

The area beneath the line consists of the predicate of the schema. In this case. the set *open*  is said to be a subset of the domain of the function *fsys*.

This particular file **system** has a Read operation. as **shown** by the name of the following schema in figure 2.8, that takes a list of *NAME*'s and returns a corresponding list of *FILE*'s. For each tile. if it is open. the operation gives the actual contents. but if **it's** closed. or does not exist. the operation gives an error (Stepney. **1995).** 

<sup>1</sup>*closed does!Vor&ist* : *FILE* 

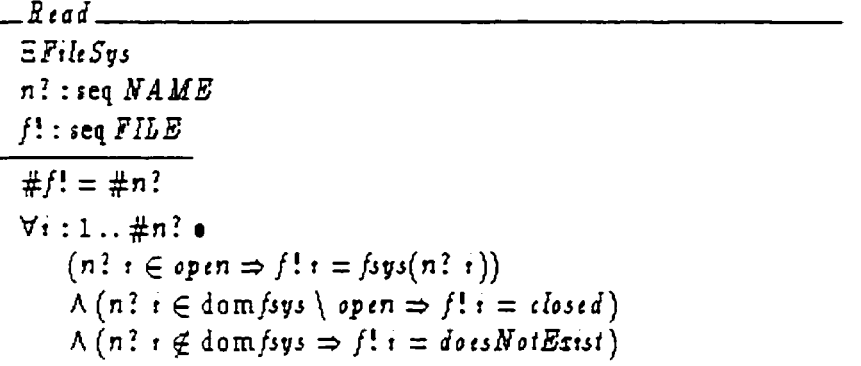

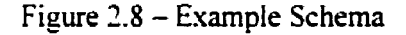

Prior to the schema is a single declaration of *2* new sets. *closed* **and** *doeshiorExisr* of type *FILE.* 

Operation schemata **act** on previously defined elements. In this case. the operation *Read*  operates on the set *FileSys*. The symbol  $\Xi$  indicates that the set *FileSys* does not change as **a result of the** Read operation. If the operation did change the **set** then **the symbol**   $\Delta$  would replace the  $\Xi$  indicating a change to the set was occurring as a result of the operation.

A question mark ("?") indicates input to an operation. In the case of the *Read* operation, n? indicates the input will be a sequence of *NAME*'s. An exclamation point ("!") indicates output. f! indicates the output will consist of a sequence of FILE's. That completes the declarations.

The first line of the predicate section of the *Read* operation states that the number of outputs ivi11 equal the number of inputs. The second statement is a conjunction. It can be read as follows: For every *i*, *i* ranging from 1 to the number of input *NAME*'s, if the *NAME* input,  $n$ ?*i*, is an element of the set *open* then output *f*!*i*, the result of the function *fsys(n*?*i*). This will be of type FILE as defined in the FileSvs schema. If  $n$ ?*i* is not an element of *open* then check to see if  $n'i$  is an element of the set dom fsys  $\Diamond$  open, that is, the difference between the set dom fsys and the set open. If that is the case, return closed. If neither of the first 2 predicates are satisfied then check that the input  $n$ ?*i* is not an element of the set dom fsvs. in which case. return doesNotExist.

.Another common concept within "Z" is that of the tuple. Sets consist of a number of elements of the same type. Tuples. on the other hand. associate elements of any type in a tixed order (Jacky. **1997).** For example. a date is represented by **3** related elements of different types, month, day and year.

 $DAY = 1..31$ : MONTH = 1..12: YEAR =  $Z$ 

This says DAY can be fiom 1 to **3** 1. **MONTH** from 1 to I2 and F'EAR **must** be an integer. If we order the tuple YEAR. **MONTH.** DAY then the tupie (2000.0 1.10) represents January 10. *2000.* () Parentheses distinguish tuples fiom sets which empIoy braces {) **(Jacky.**  1997). Order is important in tuples.  $(2000.01.10)$  is not the same tuple as  $(2000.10.01)$ whereas  ${2000,01,10}$  and  ${2000,10,01}$  are the same set.

The tupie is first defined as a *Cmresian* Cross Product
#### **DATE** = YEAR **X MONTH** X DAY

It can be declared mithin **an** unnamed schema

```
start, end : DATE
start = (2000, 01, 11)<br>end = (2000, 06, 02)
```
and then utilized in future schemata.

Updates to sets are indicated in "Z" by use of the override operator  $\oplus$  (Spivey, 1992).

The symbol  $\mapsto$  is defined within "Z" as the 'Maplet relation'. It is simply a graphical representation of an ordered pair.  $x \mapsto y$  is therefore a graphic way of expressing  $(x,y)$ (Spivey. 1992).

For example, we could declare the set *NormalYear* =  $\{jan \mapsto 31, \text{deb} \mapsto 28 \text{,} \text{mar } \mapsto 31, \text{apr} \}$  $\mapsto$  30 may  $\mapsto$  31 jun  $\mapsto$  30 jul  $\mapsto$  31 aug  $\mapsto$  31 sep  $\mapsto$  30 oct  $\mapsto$  31 nov  $\mapsto$  30.

 $dec \mapsto 31$ . that is. a set of relations between names of months and number of days. In order to define the set *Leap Year* all we would have to do is define *Leap Year* = *NormalYear* \$ !deb **I-** 29). This would make *LeapI2ar* identical to *.VormalYear* except for *the* fact that *LeapYear* would have feb with 29 days whereas *NormalYear* would have feb with 28 (Diller, 1992).

With **reeards** to "Z" standards. from discussions with other formal methods practitioners {Stepney. 1998) . Spivey. (1992) is the current *de facro* standard. Spivey. **king** a major contributor to the development of the "Z" language, describes it in detail but is more of a reference text. The literature describes "Z" quite well with several worked examples. (Bjomer. 1982). (Hayes. 1987). (Barden et al.. 1994). (Wordsworth, **1993)** This thesis will document the process involved in getting from the standard informal narrative requirements specification to the integrated formal specification.

**X** good variety of "2" literature can be found in academic circles and companies that specialize in formal methods. One such company. Logica UK. produces a product called "Formaliser" which is a "Z" composer and type checking tool.

Formaliser allows the user to compose "Z" schemata and include them in many types of documents. There is continuous **type** checking so that the user is notified of an error as it is typed and it can be corrected immediately. The following is an acrual screen layout of a test "Z" schema included with the product for demonstration purposes.

```
\mathbb{P} Video Shop [Z2 Grammar]
                                                            西日防
die Rei Graaf hat
TextBlock \rightarrowText
                                                                  æ
Structuring a Video Shop
(excerpted from [Barden et
                                     94, Chapter
                                 \overline{a} 1
Parent Section: "22 roolkitn 
video has a title, 
a subjecr by which we can classify it, 
and a certificate from the film censors.<br>0
[SUBJECT, TITLE]
CERT : := exempt 1 uCert I pq I cwelve I fifteen 
       1elghteen 
video<br>title : TITLE<br>subject : SUBJECT<br>cert : CERT<br>1
  video<del>--------</del><br>title : TITLE
  sublect : suaJecr 
  cert : CERT
Δ
we Lntroduce glven sets for names, addresses and 
dates (used to record dates of birth, release dates 
for films, and current dates). 
0 
           ---\sim \sim \sim \sim \sim \simৰা না
```
Figure 2.9 - Formaliser example

FormaIiser runs under Microsoft Windows **3.1.** 95 and **NT.** Output can be saved as text files suitable for processing by the LaTeX text formatting program or Microsoft Word or Corel WordPerfect. As can be seen from the above figure. Formaliser provides full support for schema notation and the full "Z" character set.

**X** FormaIiser specification document is constructed through a mixture of structure editing and direct text entry (Logica 1995). This document is held within FormaIiser **as** a hierarchy of nodes. Nodes can represent text blocks, declarations. schemata predicates or any other type of fully contained "Z" statement.

One would begin by inserting a node. It would appear in the Fonnaliser document as:

## <Paragraph>

The next step is to instantiate that node. To do this. the type of the statement being inserted **must** be knowm. For example. if the node was instantiated as a "schema box". the node would change to

```
<SchemaName>{<Word><Stroke>}-
<BasicDecl>
<Predicate>
```
This gives the basic structure of a schema box. Notice that the one <Paragraph> node now consists of 5 different nodes. The SchemaName node requires no further refinement but clicking on it with the mouse allows you to type in the name of the schema, changing the **box to** 

```
-FileSys[<Word><Stroke>]----------
<BasicDeci>
                                     - - 
<Predicate>
```
If **the** "Word" or "Stroke" nodes are not required. clicking on them and pressing the space bar **resuIts** in

```
-FileSvs—
<BasicDeci>
<Predicate>
```
In order to create the declarations, the <BasicDecl> node **must** be instantiated hrther. Selecting the ColonDecl node type from the instantiation list changes <BasicDecl> to <DeclName> : <Expression>. Clicking on <DeclName> and keying the declaration name yields fsys : <Expression>. Instantiating the node <Expression> as an InFixGenericExpression vields fsys : <Expression1> <InGen><Stroke> <Expression1>. Clicking on the first <Expression1> and typing NAME, clicking on the second <Expressionl> and typing FILE. clicking on **<Stroke** and hitting the space bar yields fsys : **NAME** <InGen> FILE.

Formaliser contains a complete syrnboi **palette** for all **the** "2" symbols. Clicking on <lnGcn> and clicking on "Symbol Palette" brings up the following window:

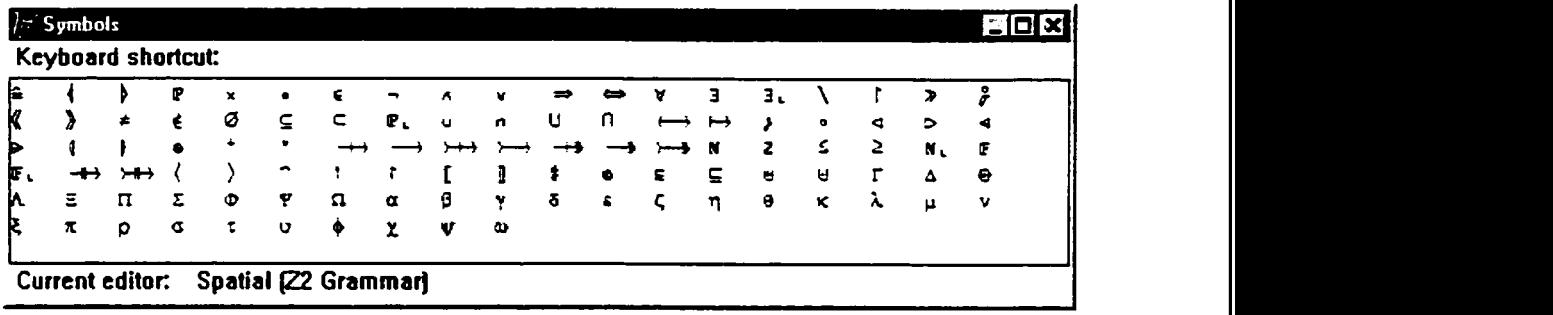

## Figure 3.10 - Formaliser symbols

Doubleclick on the symbol  $\rightarrow$  and it will be inserted in the highlighted area of the document resulting in the schema now looking **like:** 

```
-: 1 -P--- 
-r LL~JY~ 1
 fsys : NAME \rightarrow FILE
<Predicaie>
```
Highlighting the entire declaration node and pressing the "Append Node" command yields;

**I** 

```
-FileSys I
fsvs : NAME \longrightarrow FILE<SasicDecl> 
<Preaica~e>
```
The process would then be repeated for the second declarative node. The steps of node insertion, instantiation is repeated until the schema is complete. At that point a new node would be inserted after the entire schema and another schema can be build in the same manner. Formal "Z" specifications of any size can be created this way and type checking is done "on the t1y'- meaning that the specification must **be** valid at all times. Declarations must therefore precede operations.

#### 2.4 **Summary**

This chapter **has** explored the relevant literature with regards to the three significant areas of this document. namely: Requirements Engineering. Spatial Data and Formal Methods. Each of these three disciplines is mature in its own right but their integration appears to be unexplored **as** of yet.

There are many different methods of Requirements Engineering but their goal is the same. that being to produce a specification for a system. The particular method being used for this thesis is that of a modified "Structured Analysis". This is due not to any particular fit but to the fact that it is the method used by the ciient for whom **this** particular Requirements Specification Document is being produced. The primary tools for "Structured Analysis" are the Dataflow Diagram and the Entity Relationship Diagram. both of which are explored.

**I** 

This thesis explores the Formal Specification methods for a system employing Spatially Referenced Data. This too is an area requiring special attention. This chapter presented a synopsis of the Dominion Land Survey system which is used in the province of Alberta. Canada where this study is taking place. Understanding of the **DLS** is paramount to understanding the requirements. It is the framework within which the requirements are elicited and specified.

Basic information concerning the nature of spatial data is **aiso** presented. The difference between Raster and Vector presentation is explored as is the nature of the "layering" of data.

The Mapguide product is introduced as it is the preselected engine which will be used in the development of this product.

The final section of this chapter deals **with** Formd Methods. The questions as to what are Formal Methods and why are they used **are** answered. The **"Z"** language is the formal specification language which will be used for the formal specification of this Requirements Specification Document so it is introduced as to its notation and syntax. The product "Formaliser". which will be used for the production of the "2" specification, is also described.

#### **Chapter 3**

# **3.0 Integrating Informal and Formal Requirements Methods; A Practical Approach for Systems Employing Spatially Referenced Data**

Appendix **A** of this document contains a complete informal narrative Requirements Specification Document as presented to and accepted by a client. This chapter extends that Document by expressing the requirements formally using the "Z" Specification Language. The intention of this exercise is to see if integrating Formal Specifications into the Informal Narrative Specification results in a reduction of ambiguity and an increase in precision. The "Z" specification is followed by a formal proof of a schema and a table showing in which schema each of the informal requirements is specified.

#### **Introduction**

The method used to develop the "Z" specifications will be based on the method described in "2 in Practice" by Rosalind Barden. **Susan** Stepney and David Cooper (1994). The resulting specification will consist of the following;

- **1.** The given sets and global constants for the specification. together with an informal description of their significance.
- *2.* A schema that describes the abstract state. If the state is complex different parts should be determined in separate schemata, then combined using the schema calculus.
- 2. **A** schema that describes the initial state of the system.
- *3.* Schemata that describe the abstract operations on the state.

**5.** Information to assist the reader of the specification, for example a cross reference list of schema names.

The method used consists of examining and andyzing each of the requirements from Appendix A, in order, and determining if each requirement represents a functional or non functional requirement. Functional requirements result in a schema specifying the operation required to hlfill the function. If **the** schema is operating on data not yet represented in an abstract state. an abstract state schema is also created representing the data. If the schema representing the record has already been specified it is determined if all data required to hlfill the function is specified. If it is. then the operation is specified. If it isn't. the new required data is added to the record schema as well as **the** operation schema. Any new functions or relations are added to the ProtoDatabase schema and Database schema. Any new files are added to the InitDatabase schema and any new responses are added to the list of valid responses. To **satisfy** the **audit** requirements. **any** new **change**  descriptions are added to the CHANGEDESC set. Finally text is added to describe the schema.

Non functional requirements that either do not require or cannot be specified are described in informal text.

This "Z" specification describes a Land Management Information System. It was produced using "Formaliser" available from Logica UK Ltd.

# 3.1 Given Sets and Global Constants

The system controls a set of projects each having a Project Name and Start Date.

[PROJNAME, DATE]

Sets of quartersection designations and Legal Land Descriptions must be associated to an individual project.

[QSNAME, LLD]

The following basic data types can be associated with People and Legal Land Descriptions.

[PERSON, ADDRESS, CONTACTDATA]

In order to satisfy requirement CR8 - Provide Audit Trail, there must be an audit log which contains user id's, current date and time and a description of changes made.

```
[USERID, DATETIME]
```

```
CHANGEDESC : = addproj | deleteproj | modifyproj | addqtrs
            | deleteqtrs | addperson | deleteperson
            | addlld | deletelld | addllddesc | modllddesc
            | delliddesc | addcompensation | addcontdates
            | appraise | addform | modform | delform
            | assignform | updatecontactdata
            | addencroachment
```
Encroachments are requests made by third parties to cross or utilize and existing Right-of-Wav.

```
[ENCROACHMENT]
```
Forms are maintained by the Legal Group and are associated with Projects and LLD's.

[FORM, FORMDETAIL, FORMPACKAGE]

Null Datatypes must be specified.

| NULLDATE : DATE

| NULLFORM : FORM

NULLFORMS : P FORM

| NULLPACKAGE : FORMPACKAGE

NULLPACKAGES : P FORMPACKAGE

| NULLLLDS : P LLD

NULLQTRS : P QSNAME

| NULLPROJECT : ProjectRecord

NULLPERSON : PersonRecord

| NULLPEOPLE : P PersonRecord

All possible responses must be specified.

```
Responses : := success | notactive | notentered |
alreadyactive | alreadyentered | cannotassociate |
notassociated | knownperson | unknownperson | formassigned |
alreadydescribed | notdescribed | formexists |
formdoesnotexist | compensationexists | cannotassign
Response == P Responses
```
## **3.2 Abstract States**

The following declarations define the datatypes within the system that will be used as **records.** 

The LogRecord **contains the userid. datetime stamp and a description of every modification to** the **database.** 

-LogRecord-<del>----</del> loqusez : **USERID**  logchangedt : **DATETIME logcnange** : **CHANGEDESC** . **<sup>I</sup>**

LLD's **have several descriptive attributes which will be combined under the data type** 

**LandDesc. These are** land **size. purchase price.** last **sold date and Canada Land Index.** 

```
-2anaDesc I 
Lanusize : N
LandPrice : N
3andSoldDate : DATE 
LandCLI : H
```
-LLDRecord-<del>----</del> **lld** : LLD **lldDesc** : LandDesc

**Quartersections can contain more than** one **LLD.** 

```
+uarierseczionRecord I 
desc : QSNAME 
llds : P LLD 
                                   1
```
**1** 

**1** 

A Project record consists of a Project name, a start date and a list of Quartersections associated with that project.

```
-ProjectRecord-
name : PROJNAME
startdate : DATE
quartersections : P QSNAME
```
People are Landowners. Occupants or anyone required to be known to the system. They possess an address and contact information as well as the set of forms and form packages that person can receive.

```
-PersonRecord<del>------</del>
name : PERSON
proj : PROJNAME
11d : LLDwhere : ADDRESS
contact : CONTACTDATA
forms : P FORM
packages : P FORMPACKAGE
```
Forms are contained within their own set to be maintained by the Legal Group.

-FormRecord-formname : FORM formdetail : FORMDETAIL formpackage : FORMPACKAGE

h

Compensations are based on the Project and the LLD. They determine what is owed to whom and when.

```
-CompensationRecord-
CompProj : PROJNAME
CompLLD : LLD
CompPerson : PERSON
CompStartDate : DATE
CompDueDate : DATE
CompStopDate : DATE
CompAmt: N
```
Encroachments are kept together keyed by Project ID and LLD.

```
-EncroachmentRecord--
EncProj : PROJNAME
Enclip: 110
Encreachment : ENCROACHMENT
EncStartDate : DATE
EncStopDate : DATE
```
Tasks are a combination of Project ID and LLD. They are used to determine the required

tasks of the operations department.

```
-Task——
TaskProj : PROJNAME
TaskLLD : LLD
```
Cheques contain a persons name, address, cheque date and amount.

```
-Cheque---
Cheoname : PERSON
Cheqaddr: ADDRESS
Cheqdate : DATE
Chegamt : N
```
٦.

٦Ī,

 $\mathbf{I}$ 

٦

 $\blacksquare$ 

٦

The 'ProtoDatabase' is a schema which contains the records and files associated with the project. It contains the abstract state, the declaration that ActiveProjects are projects for which the startdate has a valid value as well as constraints that project and person records have unique names. Functions are contained within the 'Database' schema.

```
-ProtoDatabase-
LogFile : P LogRecord
ProjectFile : P ProjectRecord
PersonFile : P PersonRecord
LLDFile : P LLDRecord
QuartersectionFile : P QuartersectionRecord
FormFile : P FormRecord
CompensationFile : P CompensationRecord
EncroachmentFile : P EncroachmentRecord
ActiveProjects : P ProjectRecord
ActiveProjects
 = \{ x : ProjectRecord
         x € ProfectFile A x.startdate = NULLDATE }
\forall x, y : ProjectRecord • x.name = y.name \Rightarrow x = y
v x, y : PersonRecord . x.name = y.name A x.lld = y.lld
         \Rightarrow x = y
```
The following function prototypes are declared.

```
SymbolDefinition: relation (AlreadyActive \Box)
SymbolDefinition: relation (AlreadyEntered _ )
SymbolDefinition: relation ( LLDAlreadyDescribed _ )
SymbolDefinition: relation ( \_ KnownPerson \_ )
SymbolDefinition: relation (ExistingForm _ )
SymbolDefinition: relation ( AssignedForm _ )
SvmbolDefinition: relation ( AssignedPackage _ )
SymbolDefinition: relation ( _ AlreadyAssociated _ )
SymbolDefinition: relation ( \perp AlreadyDescribed \perp )
```
The 'Database' Schema contains the 'ProtoDatabase' as well as all the function implementations.

```
-Database-
ProtoDatabase
GetDBProj : PROJNAME - ProjectRecord
GetDBPersonbyProj : PROJNAME - PersonRecord
AlreadyActive _ : P PROJNAME
AlreadyEntered _ : P PROJNAME
LLDAlreadyDescribed _ : P LLD
_ KnownPerson _ : P PERSON
ExistingForm _ : P FORM
AssignedForm _ : P FORM
AssignedPackage _ : P FORM
_ AlreadyAssociated _ : QSNAME - PROJNAME
- AlreadyDescribed - : QSNAME - LLD
7 n : PROJNAME .
  ((\exists p : ProjectRecord \bullet p.name = n) \Rightarrow(\forall p : ProjectRecord | p.name = n \bulletGetDBProj n = p)
  \land (- (3 p : ProjectRecord • p.name = n) \RightarrowGetDBProj n = NULLPROJECT)v n : PROJNAME .
  ((\exists p : PersonRecord \bullet p.proj = n) \Rightarrow(\forall p : PersonRecord | p.proj = n \bulletGetDBPersonbyProj n = p))
  \land (- (3 p : PersonRecord • p.proj = n) =
       GetDBPersonbyProj n = NULLPERSON)
v n : PROJNAME .
  AlreadyActive n
  \Rightarrow (E p : ProjectRecord | p \in ActiveProjects .
        p.name = n)v n : PROJNAME .
  AlreadvEntered n
  \Rightarrow (E p : ProjectRecord | p \in ProjectFile .
        p.name = n)\forall 1 : LLD .
  LLDAlreadyDescribed 1
  \Rightarrow (3 lr : LLDRecord | lr \in LLDFile • lr.11d = 1)
V n : PERSON; l : LLD .
```

```
1 KnownPerson n
  ⇒ (3 p : PersonRecord | p ∈ PersonFile •
         p.name = n \wedge p.lld = 1)
V f : FORM .
  ExistingForm f
  \Rightarrow (3 fr : FormRecord | fr \in FormFile .
         fr.formname = f)v f : FORM .
  AssignedForm f
  ⇒ (E fr : FormRecord; pr : PersonRecord )
              fr e FormFile A pr e PersonFile .
         \texttt{fr}.\texttt{formname} = \texttt{f} \land \texttt{f} \in \texttt{pr}.\texttt{forms})V f : FORM .
  AssignedPackage f
  ⇒ (E fr : FormRecord; pr : PersonRecord +
              fr < FormFile A pr < PersonFile .
         \existsr.formname = f
         A fr.formpackage e pr.packages)
V n : PROJNAME; q : QSNAME .
  q AlreadyAssociated n
  \Rightarrow (B p : ProjectRecord : p \in ProjectFile .
         p.name = nA (E qs : QSNAME | qs e p.quartersections .
               qs = q))
v q : QSNAME; l : LLD .
  q AlreadyDescribed 1
  \Rightarrow (3 qs : QuartersectionRecord )
              qs e QuartersectionFile .
         qs. desc = q\land (3 lld : LLD | lld \in qs.1lds • lld = l))
```
# **33 Initial States**

Initidly **the Database is empty.** 

```
-InitDatabase--
Database
ProjectFile = \emptysetLogFile = \emptysetPersonFile = \varnothingLLDFile = \varnothingQuartersectionFile = \varnothingFormFile = \varnothingCompensationFile = \varnothingEncroachmentFile = \varnothing
```
٦

Ţ

### **3.4 Abstract Operations**

Projects can be added if they are not already entered. In order to satisfy CR8 - Provide Audit Trail, all changes to all sets require an addition to an audit log file.

Schema 1.

```
-AddProject-
ADatabase
D? : PROJNAME
d? : DATEdt? : DATETIME
user? : USERID
r! : Response
"Add new Project Record if not already entered"
- AlreadyEntered \sigma? \Rightarrow(E new : ProjectRecord .
     new.name = p? \land new.startdate = d?A new.quartersections = NULLQTRS
    A ProjectFile' = ProjectFile u (new})
 \land (E 1 : LogRecord \bullet1.loguser = user? \land 1.logchangedt = dt?
       \land 1.1ogchange = addproj
       \land LogFile' = LogFile \lor {1}) \land r! = {success}
"Produce an error message if new project already exists"
AlreadyEntered p? \RightarrowProjectFile' = ProjectFile \land LogFile' = LogFile
 x := \{ \text{alreadyentered} \}"Remaining Files are unchanged"
PersonFile' = PersonFile
LLDFile' = LLDFile
QuartersectionFile' = QuartersectionFileFormFile' = FormFile
CompensationFile' = CompensationFile
\texttt{EncrochmentFile'} = \texttt{EncrochmentFile}
```
Projects can be modified (have their start date changed) if they are entered and the date to

change to is not NULL.

Schema 2.

```
-ChangeProject-
ADatabase
D? : PROJNAME
nothulldate? : DATE
dt? : DATETIME
user? : USERID
r! : Response
"Change existing project if entered"
AlreadyEntered p? \Rightarrow(3 old, new : ProjectRecord |
         old.name = D? \land old \in ProjectFile .
    new.name = old.name A new.startdate = notnulldate?
    A new.quartersections = old.quartersections
    \land ProjectFile' = ProjectFile \ {old} \ {new})
 \land (\exists l : LogRecord .
       1.loguser = user? A 1.logchangedt = dt?\land 1.logchange = modifyproj
       \land LogFile' = LogFile u {1}) \land r! = {success}
"Produce an error message if project does not exist"
\lnot AlreadyEntered p? \RightarrowProjectFile' = ProjectFile \land LogFile' = LogFile
 \land r! = \{notcontered}
"Remaining Files are unchanged"
PersonFile' = PersonFile
LLDFile' = LLDFile
QuartersectionFile' = QuartersectionFile{\tt FormFile'} = {\tt FormFile}CompensationFile' = CompensationFile
\text{EncrochmentFile'} = \text{EncrochmentFile}
```
Projects can be deleted if they exist and are not active.

Schema 3.

```
-DeleteProject-
ADatabase
p? : PROJNAME
proj : ProjectRecord
dt? : DATETIME
user? : USERID
r! : Response
"Delete project if already entered"
AlreadyEntered p? \land - AlreadyActive p? \Rightarrowproj = 6etDBProj p?\land ProjectFile' = ProjectFile \ (proj)
 A (B 1 : LogRecord .
      i.loguser = user? \land l.logchangedt = dt?
      A lilogchange = deleteproj
      A LogFile' = LogFile \cup {1}) A r! = {success}
"Produce an error message if project does not exist"
\sim AlreadyEntered p? \RightarrowProjectFile' = ProjectFile \land LogFile' = LogFile
 x = \{not = \}"Produce an error message if project to delete is active"
AlreadyActive p? \RightarrowProjectfile' = ProjectFile \land LogFile' = LogFile
 A \cap I' = \{active\}"Remaining Files are unchanged"
PersonFile' = PersonFile
LLDFile' = LLDFile
QuartersectionFile' = QuartersectionFile
FormFile' = FormFileCompensationFile' = CompensationFile
\texttt{EncoderMemberFile'} = \texttt{EncoderMemberFile}
```
Abstract Operations Schemata 1, 2 and 3 specify Construction Requirements 1. Projects may now be added, modified and deleted.

Quartersections must now be associated with individual active projects if they are not alreadv associated.

Schema 4.

```
-AddOuarterSection-
ADatabase
p? : PROJNAME
a? : QSNAME
dt? : DATETIME
user? : USERID
r! : Response
"Associate quartersection with project if project is"
"active and quartersection is not already associated"
"Create a new quartersection record if one does not exist"
AlreadyActive p? \land - q? AlreadyAssociated p? =>
 (E old, new : ProjectRecord )
         old.name = p? \land old \in ProjectFile \bulletnew.name = cid.nameA new.startdate = old.startdate
    A new.quartersections
        = old. quartersections \cup {q?}\land ProjectFile' = ProjectFile \ {old} \ {new})
 A (E old, new : QuartersectionRecord )
           old.desc = q? A old \epsilon OuartersectionFile \bulletnew.desc = q? ^ new.llds = NULLLLDS
       A OuartersectionFile'
          = QuartersectionFile u {new})
 \land (\exists l : LogRecord \bullet1.loguser = user? A 1.logchangedt = dt?\land 1.1ogchange = addqtrs
       \land LogFile' = LogFile \lor {1}) \land r! = {success}
"Produce error message if project is not active"
\neg AlreadyActive p? \land q? AlreadyAssociated p? \RightarrowProjectFile' = ProjectFile \land LogFile' = LogFile
 \land r! = {notactive}
```

```
"Produce error message if project is active but"
"quartersection is already associated"
AlreadyActive \sigma? A q? AlreadyAssociated \rho? \RightarrowProjectFile' = ProjectFile \land LogFile' = LogFile
 n \r! = \{alreadvassociated\}"Produce error message if trying to associate an already"
"associated quartersection to an inactive project"
\neg AlreadyActive p? \land q? AlreadyAssociated p? \RightarrowProjectFile' = ProjectFile \land LogFile' = LogFile
 \land r! = {notactive, alreadyassociated}
"Remaining Files are unchanged"
PersonFile' = PersonFile
LLDFile' = LLDFile
FormFile' = FormFile
CompensationFile' = CompensationFile
EncroachmentFile' = EncroachmentFile
```
QuarterSections can be deleted from specific projects if the project is active and the quartersection is already associated.

Schema 5.

```
-DeleteQuarterSection-
ADatabase
p? : PROJNAME
a? : OSNAME
dt? : DATETIME
user? : USERID
r! : Response
"Delete quartersection if project is active and"
"quartersection is associated with project"
AlreadyActive p? \land q? AlreadyAssociated p? \Rightarrow(3 old, new : ProjectRecord )
         old.name = p? \land old \in ProjectFile \bullet\bulletnew.name = old.nameA new.startdate = old.startdate
    A new.quartersections
```

```
= old.quartersections \setminus \{q\}\land ProjectFile' = ProjectFile \ {old} u {new})
 \land (\exists l : LogRecord \bullet1. loquser = user? \land 1. logchangedt = dt?
      \land 1.1ogchange = deletegtrs
      \land LogFile' = LogFile u {1}) \land r! = {success}
"Produce error message if project is not active"
\neg AlreadyActive p? A q? AlreadyAssociated p? \RightarrowProjectFile' = ProjectFile \land LogFile' = LogFile
 \land \tau! = {notactive}
"Produce error message if project is active but"
"quartersection is not associated"
AlreadyActive p? \land - q? AlreadyAssociated p? \RightarrowProjectFile' = ProjectFile \land LogFile' = LogFile
 x := \{not\} = \{not\}"Produce error message if trying to delete a non"
"associated quartersection from a non active project"
- AlreadyActive p? \land - q? AlreadyAssociated p? \RightarrowProjectFile' = ProjectFile \land LogFile' = LogFile
 x := \{n \in \mathcal{I} : n \in \mathcal{I}\}"Remaining Files are unchanged"
PersonFile' = PersonFile
LLDFile' = LLDFile
OuartersectionFile' = QuartersectionFile
FormFile' = FormFile
CompenstationFile' = CompenstationFileEncroachmentFile' = EncroachmentFile
```
Abstract Operation Schemata 4 & 5 specify Construction Requirements 2. Quarter Sections can now be added and deleted from active projects.

The list of QuarterSections must now be sent to the Alberta Registry Office so that all Legal Land Descriptions within those QuarterSections can be determined and added to the project.

Given a specific project, produce a list of all associated QuarterSections.

Schema 6.

```
GetOuarterSections-
EDatabase
p? : PROJNAME
TOLRIS! : P QSNAME
r!: Response
"Produce a list of quartersections for a project if"
"project is active"
AlreadyActive p? \RightarrowToLRIS! = (GetDBProj p?).quartersections
 n \mid r! = \{success\}"Produce an error message if the project is not active"
\neg AlreadyActive p? \Rightarrow r! = {notactive}
```
The set that is retrieved from the government registry will contain all the Legal land Descriptions and Landowner information for each QuarterSection requested. This data must now be associated with appropriate OuarterSections.

Associated with each QuarterSection sent to the registry is returned the Legal Land Descriptions, Landowners address and contact data, Occupants address and contact data. land sizes, purchase prices, last sold dates and Canada Land Indexes.

Add the people, addresses and contact data to the People file. People may or may not be associated with any particular LLD. There must exist the ability to delete people as well in case of changes in ownership etc.

Schema<sub>7</sub>

```
-AddPerson-
ADatabase
p? : PERSON
pr? : PROJNAME
l? : LLDa? : ADDRESS
c? : CONTACTDATA
dt? : DATETIME
user? : USERID
r! : Response
"Add person if not already known and project is active"
\lnot 1? KnownPerson p? A AlreadyActive pr? \Rightarrow(3 new : PersonRecord \bulletnew.name = p? \land new.proj = pr? \land new.lld = 1?
    \land new.where = a? \land new.contact = c?
    A new.forms = NULLFORMS
    A new.packages = NULLPACKAGES
    \land PersonFile' = PersonFile \cup (new})
 \land (\exists \bot : LogRecord \bullet1.loguser = user? \land 1.logchangedt = dt?
      \land 1.logchange = addperson
      \land LogFile' = LogFile \lor {1}) \land r! = {success}
"Produce error message if project is not active"
¬ AlreadyActive pr? ^ 1? KnownPerson p? ⇒
 PersonFile' = PersonFile \land LogFile' = LogFile
 x = \{\text{notactive}\}\"Produce error message if person is already known"
1? KnownPerson p? ∧ AlreadyActive pr? ⇒
 PersonFile' = PersonFile \land LogFile' = LogFile
 x := \{knownperson\}"Produce error message if person is already known"
```

```
"and project is not active"
1? KnownPerson p? \land - AlreadyActive pr? \RightarrowPersonFile' = PersonFile \land LogFile' = LogFile
 n \rightharpoonup r! = \{notactive, knownperson\}"Remaining Files are unchanged"
ProjectFile' = ProjectFile
LLDFile' = LLDFile
QuartersectionFile' = QuartersectionFile
FormFile' = FormFileCompensationFile' = CompensationFile
EncroachmentFile' = EncroachmentFile
```
Schema 8.

```
-DeletePerson-
ADatabase
p? : PERSON
pr? : PROJNAME
1? : LLDdt? : DATETIME
user? : USERID
r! : Response
"Delete person if already known"
1? KnownPerson p? ⇒
 (E old : PersonRecord |
         old.name = p? \land old.proj = pr?
         \land old.11d = 1? \land old \in PersonFile \bulletPersonFile' = PersonFile \ \{old\})\land (\exists \bot : LogRecord .
      1.loguser = user? \land 1.logchangedt = dt?
      A l.logchange = deleteperson
      \land LogFile' = LogFile u {1}) \land r! = {success}
"Produce error message if person is unknown"
-1? KnownPerson p? \RightarrowPersonFile' = PersonFile \land LogFile' = LogFile
 \land r! = {unknownperson}
"Remaining Files are unchanged"
```

```
ProjectFile' = ProjectFileLLDFile' = LLDFile
QuartersectionFile' = QuartersectionFileFormFile' = FormFile
CompensationFile' = CompensationFile
EncroachmentFile' = EncroachmentFile
```
Add the Legal land Descriptions to the QuarterSection file associated with the appropriate

QuarterSection. This can be done either as a result of the file returned from the government

registry or manually in the cases where the data did not exist within the registry.

Schema 9.

```
-AddLLDtoQuartersection-
ADatabase
q? : QSNAME
1? : LLDdt? : DATETIME
user? : USERID
r! : Response
"Add LLD to Quartersection if not already described"
\neg q? AlreadyDescribed 1? \Rightarrow(E old, new : QuartersectionRecord |
        old.desc = q? \land old \in QuartersectionFile \bulletnew.desc = old.desc\land new.llds = old.llds \lor {1?}
    A QuartersectionFile'
       = QuartersectionFile \ {old} \ {new}}
 \land (\exists l : LogRecord \bullet\bullet1.loquser = user? \land 1.logchangedt = dt?
      \land l.logchange = addlld
      \land LogFile' = LogFile u {1}) \land r! = {success}
"Produce error if already described"
q? AlreadyDescribed 1? \RightarrowQuartersectionFile' = QuartersectionFile
 \land LogFile' = LogFile \land r! = {alreadydescribed}
"Remaining Files are unchanged"
ProjectFile' = ProjectFile
PersonFile' = PersonFile
```

```
LLDFile' = LLDFileFormFile' = FormFileCompensationFile' = CompensationFile
EncroachmentFile' = EncroachmentFile
```
Schema 10.

```
-DeleteLLDfromQuartersection-
ADatabase
q? : QSNAME
1? : LLDdt? : DATETIME
user? : USERID
r! : Response
"Delete LLD from quartersection if already described"
a? AlreadyDescribed 1? \Rightarrow(3 old, new : QuartersectionRecord |
         old.desc = q? A old \in QuartersectionFile \bulletnew.desc = old.desc
    \land new.llds = old.llds \ {1?}
    A QuartersectionFile'
       = QuartersectionFile \ {old} \cup {new})
 \land (3 1 : LogRecord .
      l.logyser = user? \land l.logchangedt = dt?\land l.logchange = deletelld
      \land LogFile' = LogFile u {1}) \land r! = {success}
"Produce error message if quartersection is not already"
"described"
\sim q? AlreadyDescribed 1? \RightarrowQuartersectionFile' = QuartersectionFile\land LogFile' = LogFile \land r! = {notdescribed}
"Remaining Files are unchanged"
ProjectFile' = ProjectFilePersonFile' = PersonFile
LLDFile' = LLDFile
FormFile' = FormFile
CompensationFile' = CompensationFile
EncroachmentFile' = EncroachmentFile
```
At this point projects are being created and made active. QuarterSections are being associated with those projects and Legal Land Descriptions and landowner/Occupant data are being associated with those QuarterSections.

The Legal Land Description is now described. Full functionality of add, modify and delete is required.

Schema 11.

```
-AddLandDesc-
ADatabase
1? : LLDld? : LandDesc
dt? : DATETIME
user? : USERID
r! : Response
"Describe LLD if not already described"
- LLDAlreadvDescribed 1? \Rightarrow(E new : LLDRecord .
    new.11d = 1? A new.11dDesc = 1d?
    \land LLDFile' = LLDFile \lor (new})
 \land (\exists 1 : LogRecord .
       l.loquest = user? \land l.loqchangedt = dt?\land 1.logchange = addllddesc
       \land LogFile' = LogFile \lor {1}) \land r! = {success}
"Produce error message if LLD is already described"
LLDAlreadyDescribed 1? \RightarrowLLDFile' = LLDFile \land LogFile' = LogFile
 x = \{a \text{ireadydescribed}\}\"Remaining Files are unchanged"
ProjectFile' = ProjectFile
PersonFile' = PersonFileQuartersectionFile' = QuartersectionFile{\tt FormFile'} = {\tt FormFile}CompensationFile' = CompensationFile\texttt{Encoder}mentFile' = EncroachmentFile
```
Schema 12.

```
-ModLandDesc-
ADatabase
l? : LLD
ld? : LandDesc
dt? : DATETIME
user? : USERID
r! : Response
"Modify LLD if already described"
LLDAlreadvDescribed 1? \Rightarrow(3 old, new : LLDRecord |
         old.lld = 1? \land old \in LLDFile \bulletnew.IId = old.IId \land new.IIdDesc = Id?\land LLDFile' = LLDFile \ (old} \lor (new})
 A (B 1 : LogRecord .
      i.i.loguser = user? A llogchangedt = dt?
      \land 1.logchange = modllddesc
       A LogFile' = LogFile u (1}) A z! = (success)
"Produce error message if LLD is not already described"
\lnot LLDAlreadyDescribed 1? \RightarrowLLDFile' = LLDFile \land LogFile' = LogFile
 A \rightharpoonup f = \{notdescribed\}"Remaining Files are unchanged"
ProjectFile' = ProjectFile
PersonFile' = PersonFile
QuartersectionFile' = QuartersectionFile
FormFile' = \existsormFile
CompensationFile' = CompensationFile
\texttt{EncrocimmerFile'} = \texttt{Encrocmemberiie}
```
Schema 13.

```
-DelLandDesc-
ADatabase
1? : LLD
dt? : DATETIME
user? : USERID
z!: Response
"Delete LLD description if already described"
LLDAlreadyDescribed 1? \Rightarrow(3 old : LLDRecord | old.lld = 1? A old \in LLDFile .
    LLDFile' = LLDFile \ \{old\})
 A (E L : LogRecord .
      Lioguser = user? A l.logchangedt = dt?
      A l.logchange = delllddesc
      \land LogFile' = LogFile \lor (1)) \land r! = (success)
"Produce error message if LLD is not described"
- LLDAlreadyDescribed 1? \RightarrowLLDFile' = LLDFile A LogFile' = LogFile
 A \cap I' = \{not\}"Remaining Files are unchanged"
ProjectFile' = ProjectFile
PersonFile' = PersonFile
OuartersectionFile' = QuartersectionFile
FormFile' = FormFile
CompensationFile' = CompensationFile
EncroachmentFile' = EncroachmentFile
```
The Construction Group has the ability to enter Contract dates into the system either by Project Name or Project LLD key. First a Compensation record must be created for each Project, LLD, Person combination.

Schema 14.

```
-AddCompensationRecord-
ADatabase
p? : PROJNAME
1? : LLDperson? : PERSON
dt? : DATETIME
user? : USERID
r! : Response
"Add a new compensation record keyed by project, lld and"
"person if it does not exist"
(E new : CompensationRecord •
   new.CompProj = p? \land new.CompLLD = 1?\land new.CompPerson = person?
   \land new \in CompensationFile) \Rightarrow(E new : CompensationRecord .
    new.\text{Complex} = p? \land new.\text{ComplLD} = 1?A new.CompPerson = person?
    A new.CompStartDate = NULLDATE
    A new.CompDueDate = NULLDATE
    A new.CompStopDate = NULLDATE A new.CompAmt = 0
    A CompensationFile' = CompensationFile 0 (new))
 \land (3 1 : LogRecord \bulletl.loguser = user? A l.logchangedt = dt?
       A lilogchange = addcompensation
       A LodFile' = LogFile u (1}) A r! = {success}
"Produce an error message if the compensation record"
"already exists"
(3 new : CompensationRecord ?
   new.CompProj = p? \land new.CompLLD = 1?A new.CompPerson = person?
   \land new \in CompensationFile) \RightarrowCompensationFile' = CompensationFile
 \land LogFile' = LegFile \land r! = {compensationexists}
"Remaining Files are unchanged"
ProjectFile' = ProjectFilePersonFile' = PersonFile
LLDFile' = LLDFile
QuartersectionFile' = QuartersectionFile{\tt FormFile'} = {\tt FormFile}\texttt{Encoder}mentFile' = EncroachmentFile
```
Schema 15.

```
EnterContractDatesbyLLD-
ADatabase
p? : PROJNAME
1? : LLDstartdate? : DATE
duedate? : DATE
stopdate? : DATE
dt? : DATETIME
user? : USERID
r! : Response
"Add contract dates if the project is active"
AlreadyActive p? \Rightarrow(E old, new : CompensationRecord )
         old.CompProj = p? \land old.CompLLD = 1?A old e CompensationFile .
    new_{\text{comp}} = p? A new CompLLD = 1?
    A new.CompPerson = old.CompPerson
    A new.CompStartDate = startdate?
    A new.CompDueDate = duedate?
    \land new.CompStopDate = stopdate?
    A new.CompAmt = old.CompAmt
    A CompensationFile'
       = CompensationFile \ \{old\} u \{new\})
 A (E 1 : LogRecord .
       \text{Lloguser} = \text{user?} \land \text{Llogchanged} = \text{dt?}\land 1.10 achange = addcontdates
       \land LogFile' = LogFile \lor {1}) \land r! = {success}
"Produce an error message if the project is not active"
\lnot AlreadyActive p? \RightarrowCompensationFile' = CompensationFile
 \land LogFile' = LogFile \land r! = {notactive}
"Remaining Files are unchanged"
ProjectFile' = ProjectFile
PersonFile' = PersonFile
LLDFile' = LLDFile
QuartersectionFile' = QuartersectionFileFormFile' = FormFile
EncroachmentFile' = EncroachmentFile
```
Schema 16.

```
EnterContractDatesEnMass-
ADatabase
p? : PROJNAME
startdate? : DATE
duedate? : DATE
stopdate? : DATE
dt? : DATETIME
user? : USERID
r!: Response
"Update all compensation records for this project if the"
"project is active"
AlreadyActive p? \RightarrowCompensationFile'
  = CompensationFile
    \ { old : CompensationRecord !
             old:CompProj = p? \land old \in CompensationFileU { new : CompensationRecord |
             v old : CompensationRecord |
               old.CompProj = c? A old e CompensationFile .
               new.Comproi = o?A new.CompLLD = old.CompLLD
               A new.CompPerson = old.CompPerson
               \land new.CompStartDate = startdate?
               \land new.CompDueDate = duedate?
               A new.CompStopDate = stopdate?
               \land new.CompAmt = old.CompAmt }
 \land (3 l : LogRecord .
      i.loguser = user? A l.logchangedt = dt?
      A l.logchange = addcontdates
      \land LogFile' = LogFile \lor {1}) \land r! = {success}
"Produce an error message if the project is not active"
- AlreadyActive p? \RightarrowCompensationFile' = CompensationFile
 \land LogFile' = LogFile \land r! = {notactive}
"Remaining Files are unchanged"
ProjectFile' = ProjectFilePersonFile' = PersonFile
LLDFile' = LLDFileOuartersectionFile' = OuartersectionFile
{\tt FormFile'} = {\tt FormFile}EncroachmentFile' = EncroachmentFile
```
At this point in the project. **all** Quartersections **are** known and all **available data** connected with them is known and entered into the system.

This completes the formal specification for **the first** series of **tasks** for the Construction Group. Their next task is to inform **he** .Appraisal Group of the **new** project so they can determine fair compensation for each landowner/Occupant for the project.

XppraisaIs are for each **LLD** hr each project. **.A** particular LLD may **have** several contracts associated with it depending on **how many** projects **run** throu\_eh that **particular** piece of propem.. .Appraisals **are** theretbre keyed by Project **and LLD.**
Schema 17.

```
-AppraisebvLLD-
ADatabase
p? : PROJNAME
1? : LLDappraisal? : N
dt? : DATETIME
user? : USERID
r! : Response
"Update the compensation record with a new appraisal by"
"LLD if the project is active"
AlreadyActive p? \Rightarrow(E old, new : CompensationRecord )
        old.CompProj = p? \land old.CompLLD = 1?
        A old e CompensationFile .
    new.\text{CompProj} = p? \land new.\text{CompLLD} = 1?A new.CompPerson = old.CompPerson
    A new.CompStartDate = old.CompStartDate
    A new.CompDueDate = old.CompDueDate
    A new.CompStopDate = old.CompStopDate
    A new.CompAmt = appraisal?
    A CompensationFile'
       = CompensationFile \ {old} \ {new})
 \land (\exists l : LogRecord .
      i.loguser = user? A l.logchangedt = dt?
      \land 1.logchange = appraise
      A LogFile' = LogFile u \{1\}) A r! = \{success\}"Produce an error message if the project is not active"
- AlreadyActive p? \RightarrowCompensationFile' = CompensationFile
 A LogFile' = LogFile A r! = {notactive}
"Remaining Files are unchanged"
ProjectFile' = ProjectFile
PersonFile' = PersonFile
LLDFile' = LLDFile
QuartersectionFile' = QuartersectionFileFormFile' = FormFile
EncroachmentFile' = EncroachmentFile
```
Schema 18.

```
-AppraiseEnMass--
ADatabase
p? : PROJNAME
appraisal? : N
dt? : DATETIME
user? : USERID
r! : Response
"Modify all compensation records for a project with a"
"new appraisal if the project is active"
AlreadyActive p? \RightarrowCompensationFile'
  = CompensationFile
    \ { old : CompensationRecord |
             old.CompProj = p? \land old \in CompensationFile }
    u { new : CompensationRecord |
             v old : CompensationRecord |
                   oid.CompProj = p?
                    A old \epsilon CompensationFile .
               new.\text{Complexo} = p?A new.CompLLD = old.CompLLD
               A new.CompPerson = old.CompPerson
               A new.CompStartDate
                  = old.CompStartDate
               A new.CompDueDate = old.CompDueDate
               A new.CompStopDate = old.CompStopDate
               \land new. CompAmt = appraisal? }
 \land (\exists l : LogRecord .
       1.loguser = user? \land 1.logchangedt = dt?\land 1.logchange = appraise
       \land LogFile' = LogFile u (1}) \land r! = {success}
"Produce an error message if the project is not active"
\lnot AlreadyActive p? \RightarrowCompensationFile' = CompensationFile
 \land LogFile' = LogFile \land r! = {notactive}
"Remaining Files are unchanged"
ProjectFile' = ProjectFilePersonFile' = PersonFile
LLDFile' = LLDFileOuartersectionFile' = QuartersectionFile
FormFile' = FormFile
EncroachmentFile' = EncroachmentFile
```
This completes the specification for the appraisal process. LLD's can now be appraised by project either individually or en masse.

The Appraisal Group then informs the Construction Group that the appraisals are complete,

The Construction Group informs the Legal Group that a new project requires legal forms. It is one of the tasks of the **Legal** Group to maintain the set of available forms.

Forms consist of a form name **and** details **as** stored within the Forms database. Forms may be added. changed or deleted.

Schema 19.

```
-AddForm-
ADatabase
E? : FORM
fd? : FORMDETAIL
fp? : FORMPACKAGE
dt? : DATETIME
user? : USERID
r!: Response
"Add Form if it does not exist"
\neg ExistingForm f? \Rightarrow(E new : FormRecord .
    new.format = f? \land new.format detail = fd?\land new.formpackage = fp?
    \land FormFile' = FormFile \lor {new})
 A (E l : LogRecord .
       l.loquest = user? \land l.loqchan qedit = dt?\land 1.logchange = addform
       \land LogFile' = LogFile u {1}) \land r! = {success}
"Produce error message if form already exists"
ExistingForm f? \RightarrowFormFile' = FormFile \land LogFile' = LogFile
 A \cap L' = \{formexists\}"Remaining Files are unchanged"
ProjectFile' = ProjectFile
PersonFile' = PersonFile
LLDFile' = LLDFile
QuartersectionFile' = QuartersectionFileCompensationFile' = CompensationFile
EncroachmentFile' = EncroachmentFile
```
Schema 20.

```
MaintainForm-
\DeltaDatabase
f? : FORM
fd? : FORMDETAIL
fp? : FORMPACKAGE
dt? : DATETIME
user? : USERID
r!: Response
"Maintain form if it exists"
ExistingForm f? \Rightarrow(3 old, new : FormRecord !
         old.formname = f? \land old \in FormFile \bulletnew.formname = f? \land new.formdetail = fd?
    \land new.formpackage = fp?
    \land FormFile' = FormFile \cup {new})
 A (3 1: LogRecord \bullet1.loguser = user? \land 1.logchangedt = dt?
      \land 1.logchange = modform
      \land LogFile' = LogFile u {1}) \land r! = {success}
"Produce error message if form to maintain does not exist"
\neg ExistingForm f? \RightarrowFormFile' = FormFile \land LogFile' = LogFile
 \land r! = {formdoesnotexist}
"Remaining Files are unchanged"
ProjectFile' = ProjectFile
PersonFile' = PersonFile
LLDFile' = LLDFile
QuartersectionFile' = QuartersectionFileCompensationFile' = CompensationFile
EncroachmentFile' = EncroachmentFile
```
In order for a form to be deleted, it cannot be currently in use within any project.

Schema 21.

```
-DeleteForm-
ADatabase
E? : FORM
dt? : DATETIME
user? : USERID
r! : Response
"Delete form if it exists and it or its package is not"
"assigned anywhere"
ExistingForm f? \land - AssignedForm f?
A - AssignedPackage f? ⇒
 (E old : FormRecord |
         old.formname = f? \land old \in FormFile .
    FormFile' = FormFile \ (old))
 \land (3 1 : LogRecord \bullet1.loguser = user? \land 1.logchangedt = dt?
      \land 1.logchange = delform
      \land LogFile' = LogFile u {l}) \land r! = {success}
"Produce an error message if the form to delete does not"
"exist"
\neg ExistingForm f? \RightarrowFormFile' = FormFile \land LogFile' = LogFile
 n \rightharpoonup r! = \{form does not exist\}"Produce an error message if the form to delete exists"
"but is currently being used"
ExistingForm f? \land (AssignedForm f? \lor AssignedPackage) f? \RightarrowFormFile' = FormFile \land LogFile' = LogFile
 \land r! = {formassigned}
"Remaining Files are unchanged"
ProjectFile' = ProjectFilePersonFile' = PersonFile
LLDFile' = LLDFileQuartersectionFile' = QuartersectionFile
CompensationFile' = CompensationFile
EncroachmentFile' = EncroachmentFile
```
Forms **that are** maintained by the Legal **Group can be assigned to** a **specific** Project/LLD combination. These **can be** changed at any time by the **Legal Group.** 

**Schema 72.** 

```
-AssignFormbyLLD 1
ADarabase 
p? : PROJNAME
lid? : LLD 
f? : FORM 
fp? : FORMPACKAGE 
dt? : DATETIME
user? : USERID 
r! : Response 
"Assign the form to an LLD if the form and project both"
"exist"
AlreadyActive p? A ExistingForm f? =>
 PersonFile' = PersonFile
   \ 3ld : ?ersonRecord I
        3ld.proj = p? A oid.lld = Lld? A
old E PersonFiie 
   J! new : PersonRecord I 
             wold : PersonRecord 1
                old-proj = p? A old-lld = 
Ild? 
               Aold E PersonFile r 
                new-name = old-name A new 
proj = p? 
               \land new.lld = lid?
               Anew.where = oid.wnere 
               Anew.contact = old-contact 
               Anew-forms = old-forms u If?) 
               A new.packages = old.packages U {fp?} }
 A(3 1 : LogRecord 00
      I.1oguser = user? A 1.logchangedt = dt? 
      A1.logchange = assignform 
      \land LogFile' = LogFile u {1}) \land r! = {success}
"Produce an error message if the project is noc active" 
\neg AlreadyActive p? \land ExistingForm f? \RightarrowPersonFile' = PersonFiie A LogFile' = LogFile 
 A \rightharpoonup r! = \{notactive\}"Produce an error message if the form does not exist"
```

```
AlreadyActive p? \land \neg ExistingForm f? \RightarrowPersonFile' = PersonFile \land LogFile' = LogFile
 \land r! = {form does not exist}"Produce an error message if the project is not active"
"and the form does not exist"
AlreadyActive p? A - ExistingForm f? \RightarrowPersonFile' = PersonFile \land LogFile' = LogFile
 x : I = \{notactive, form does not exist\}"Remaining Files are unchanged"
ProjectFile' = ProjectFile
LLDFile' = LLDFile
QuartersectionFile' = QuartersectionFileFormFile' = FormFile
CompensationFile' = CompensationFile
\text{EncrocimentFile}' = \text{EncrocdmentFile}
```
Forms can also be assigned to persons not associated with a project. These can be pre

created forms or custom forms.

Schema 23.

```
-AssignFormbyPerson-
ADatabase
pr? : PERSON
1? : LLDf? : FORM
fp? : FORMPACKAGE
dt? : DATETIME
user? : USERID
r! : Response
"Assign a form to a person if the person and form both"
"exist"
1? KnownPerson pr? ^ ExistingForm f? ⇒
 PersonFile' = PersonFile \
 { old : PersonRecord | old.name = pr? A old e PersonFile }
    u { new : PersonRecord |
        v old : PersonRecord |
           old.name = pr? ^ old \in PersonFile .
```

```
new-name = pr? A new-proj = old-proj 
          A new-ild = old-lld A new-where = old.where 
          Anew.contact = old.contact 
          \land new.forms = old.forms \lor {f?}
          Anew-packages = oid.packages u {fp?} ) 
 A13 1: LogRecord 
      I,loguser = user? A 1.logchangedt = dt? 
      Al-logchange = assignform 
      A LogFile' = LogFile u \{1\}) A r! = \{success\}"Produce an error message if ihe person does nor exist" 
- 1? KnownPerson pr? A ExistingForm f? ⇒
 PersonFile' = PersonFile A LogFile' = LogFile
 A = \{unknownperson\}"Produce an error message if the form does not exist"
1? KnownPerson pr? A - ExistingForm f? ⇒
 PersonFile' = PersonFile A LogFile' = LogFile
 Ar! = \{formdoes not exist\}"Produce an error message if the person is unknown"
"and the form does not exist"
- 1? KnownPerson pr? A - ExistingForm f? =
 ?ersonFllef = ?ersonFLle A LaqFiier = LogFiIe 
 n = \{unknownperson, formdoesnotexist\}"Remaining Files are unchanged"
ProjectFile' = ProjectFile
LLDFile' = LLDFile
QuartersectionFile' = QuartersectionFileFormFile' = FormFileCompensationFile' = CompensationFile\texttt{EncrochmentFile'} = \texttt{EncrochmentFile}I
```
.At this **point** the **Lcgai Group has designated dl documentation that has to be compieted** for **this project. The Conssuction Group is hen informed of task cornpietion and they must**  Ehen *carry* **out the** obligations.

Construction Group obligations at this point consist of printing all required documentation.

Contact data is retrieved from the set of People and is inserted into the forms as required.

Schema 24.

```
-DetermineDocumentation-
EDatabase
p? : PROJNAME
ToPrinter! : P FORM
r! : Response
"Determine documentation if the project is active"
AlreadyActive p? \RightarrowToPrinter! = (GetDBPersonbyProj p?).forms
 A \rightharpoonup ! = \{success\}"Produce an error message if the project is not active"
\neg AlreadyActive p? \Rightarrow r! = {notactive}
                                                          \overline{\mathbf{I}}
```
All required documentation for the project is printed. This is then given to the Land Agents for distribution.

The Land Agents require access to all contact information in order to deliver the documentation.

Schema 25.

```
EDatabase
p? : PERSON
1? : LLDContactData! : P CONTACTDATA
z!: Response
"Get contact data for land agent if person is known"
1? KnownPerson p? \RightarrowContactData!
  = \left\{ contact : CONTACTDATA \right\}v pr : PersonRecord |
                 pr.name = p? \land pr \in PersonFile .
```

```
contact = pr.contact } n r! = {success}
"Produce error message if person is unknown"
\lnot 1? KnownPerson p? \Rightarrow r! = {unknownperson}
```
The Land Agent has a requirement to update the Contact Data with the results of the contact made with the recipient of the documents. Included in the contact data is an acknowledgment of the delivery of required documentation.

Schema 26.

```
-UpdateContactData-
ADatabase
pr? : PROJNAME
1? : LLD
p? : PERSON
cd? : CONTACTDATA
dt? : DATETIME
user? : USERID
r! : Response
"Update the contact data from the land agent if this is"
"a known person"
1? KnownPerson p? ⇒
 (E old, new : PersonRecord )
        old.name = p? \land old.proj = pr?\land old.lld = 1? \land old \in PersonFile .
    new.name = p? A new.proj = pr? A new.lld = 1?
    \land new.where = old.where \land new.contact = cd?
    A new.forms = old.forms
    A new.packages = old.packages
    \land PersonFile' = PersonFile \cup (new})
 \land (\exists l : LogRecord .
      i.loguser = user? \land l.logchangedt = dt?
      \land 1.1ogchange = updatecontactdata
      \land LogFile' = LogFile \lor {1}) \land r! = {success}
"Produce an error message if this is an unknown person"
- 1? KnownPerson p? =>
 PersonFile' = PersonFile \land LogFile' = LogFile
 x := \{unknownperson\}"Remaining Files are unchanged"
ProjectFile' = ProjectFile
LLDFile' = LLDFile
QuartersectionFile' = QuartersectionFileFormFile' = FormFile
```

```
CompensationFile' = CompensationFile
EncroachmentFile' = EncroachmentFile
```
**At this paint** control of the project is **ready** to be handed over to the Operations **Group.** 

**One of the tasks** of the Operations Group is to pay **amounts due** to **people to** whom **the**  company has a conuactual obligation. **In** order to accomplish this **task** they **must** be informed of all obligation 20 days **before they** are **due.** 

Schema 27.

```
-DetermineTasks-
EDatabase
ThirtyDavsFromNow : DATE
ToDo! : P Task
r! : Response
~3=-=-- ~,-.,,i:e :asks for xexc ihi~~y days" 
ToDo!
 = I Task V cr : CompensationRecord |
                   cr . CompDueDaie 
                    = Thirc?DaysFromNow e
               "sk'roj = cr.CompProj 
               \land TaskLLD = cr.ComplLD }
r! = {success)
```
On the day that the task is due. write a cheque to each eligible recipient. After the cheque has been written, update the due date for that compensation to one year from today.

Schema 28.

```
-WriteCheque-
ADatabase
today? : DATE
ThirtyDavsFromTodav : DATE
OneYearFromToday : DATE
ToPrinter! : P Cheque
r! : Response
ToPrinter! = { ChequestoPrint : Cheque |}\forall cr : CompensationRecord | cr. CompDueDate = today? .
           ChequestoPrint.Cheqamt = cr.CompAmt
           A ChequestoPrint.Cheqname
              = cr.CompPerson
           A ChequestoPrint.Cheqdate
              = c r. CompDueDate
           A (E pr : PersonRecord )
                     pr.name = cr.CompPerson
                     A pr e PersonFile .
                 ChequestoPrint.Cheqaddr = pr.where) }
CompensationFile' = CompensationFile
   \ { cld : CompensationRecord |
       old.CompDueDate = today? A old \in CompensationFile }
   v { new : CompensationRecord |
           v old : CompensationRecord |
                 old. CompDueDate = today?
                  A old e CompensationFile .
             new.CompProj = old.CompProj
             A new.CompLLD = old.CompLLD
             A new.CompPerson = old.CompPerson
             A new.CompStartDate
                = old.CompStartDate
             A new.CompDueDate
                 = OneYearFromToday
             A new.CompStopDate = old.CompStopDate
             A new.CompAmt = old.CompAmt }
ProjectFile' = ProjectFilePersonFile' = PersonFile
LLDFile' = LLDFile
QuartersectionFile' = QuartersectionFileFormFile' = FormFile
\texttt{EncrochmentFile'} = \texttt{EncrochmentFile}t! = {success}
```
ᅺ

Record encroachments that are received for any specific project.

Schema 29.

```
-AddEncroachment-
ADatabase
e? : ENCROACHMENT
lld? : LLD
p? : PROJNAME
startdate? : DATE
stopdate? : DATE
dt? : DATETIME
user? : USERID
r! : Response
"Add encroachment to an active project"
AlreadyActive p? \Rightarrow(E new : EncroachmentRecord .
    new.EncProj = p? \land new.EncLLD = lid?\land new. Encroachment = e?
    A new.EncStartDate = startdate?
    A new.EncStopDate = stopdate?
    A EncroachmentFile' = EncroachmentFile u (new})
 A (E 1 : LogRecord .
      l.loguser = user? A l.logchangedt = dt?
      \land 1.1ogchange = addencroachment
      \land LogFile' = LogFile \lor {1}) \land r! = {success}
"Produce error message if project is not active"
\lnot AlreadyActive p? \RightarrowEncroachmentFile' = EncroachmentFile
 \land LogFile' = LogFile \land r! = {notactive}
"Remaining Files are unchanged"
ProjectFile' = ProjectFilePersonFile' = PersonFile
LLDFile' = LLDFile
QuartersectionFile' = QuartersectionFile
{\tt FormFile'} = {\tt FormFile}CompensationFile' = CompensationFile
```
Encroachments are registered with the Provincial Government by sending them to the

Provincial Registry.

Schema 30.

```
-RegisterEncroachments-
EDatabase
p? : PROJNAME
TOGOV! : P ENCROACHMENT
r!: Response
"Register encroachments with the government for active"
"projects"
AlreadyActive p? \RightarrowTOGov! = \{ n : ENCROACHMENT \}ver : EncroachmentRecord |
                 er.EncProj = p? \bulletn = er.Fncroachment } x r! = {success}"Produce error message if project is not active"
\neg AlreadyActive p? \Rightarrow r! = {notactive}
```
# 3.5 Proving the specification

Proving a specification is not intended to prove that the specification properly represents the informal requirements. That is impossible to do. It is intended to verify that the Formal Specification is correct within itself (Barden et al., 1994). That is to say, it is "internally consistent". The value of determining the fact that the Formal Specification is internally consistent is that it is the Formal Specification that will be used to design the application. not the informal narrative specification. A Formal Specification that is internally consistent is one that can be constructed. Proving a specification is a very laborious and expensive undertaking (Barden et al., 1994) and a complete proof of this Formal Specification is

beyond the scope of this thesis although there is evidence that conducting an extensive proof is more effective at finding emrs than extensive testing (King. 2000). One proof will be included to demonstrate the technique. The technique is as demonstrated in Bergmann et **a1 (1 980).** Several rules will be used.

The first will be that of "Assumption". Assumptions are true statements given as part of the theorem being proven. **They** are stated at the beginning of each level of scope **with** the proof following.

**.A** -'Tautology-' is simply a statement that is alivays me. It differs from an assumption in that it will usually consist of a disjunction of opposites. Something will be true or its opposite will be true.

Conjunction Elimination **"A** -Elimination" removes terms from a conjunctive statement. Conjunction Elimination. Simplification. Equaiity and Rewrite steps are all intended to simplify the proof by removing **unused** information. changing the order of information without altering its meaning or renaming information to names used later on in the proof. The statements associated with these rules is IogicalIy equivalent to the statements from which they were derived.

.&I "Implication" is a relationship **berween** two propositions in which the second is the logical consequence of the first. If it is true that "If **A** then **B" and A** is true. then B can be derived..

The technique of "Constructive Dilemma" is used to complete the proof. Constructive Dilemma tells us that if we have **2** separate assumptions in a disjunction and both assumptions logically imply a third statement **that** that starement can be taken as true.

The Schema that will be proved is Schema  $4 - AddQuarterSection$ . It will show that when the XddQuarterSection operation is executed adding Quartersection QS to Project PN. the result will be the relation OS AlreadyAssociated PN.

# **Proof**

Prove that adding **Quanersection** QS to Project PN results in a state of Quartersection QS being AlreadyAssociated with Project PN.

PN = Project Name

QS = **LLD** of quartersection being added

Now = Current datetime stamp

Userid = User id of user performing operation

Response = Response from abstract operation

**Theorem** (AddQuartersection PN **QS Now** Userid Response **2** 

QS AlreadyAssociated PN)

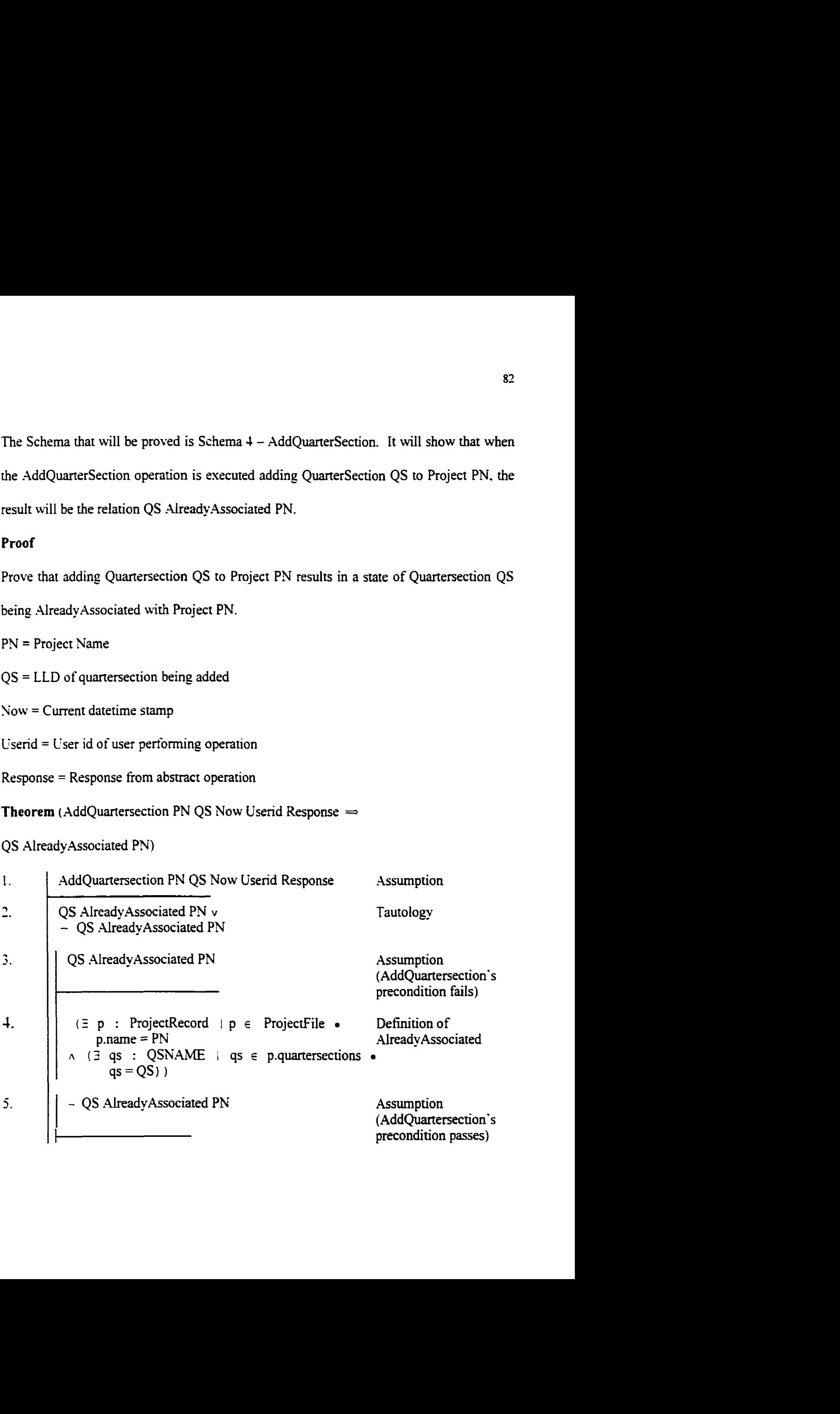

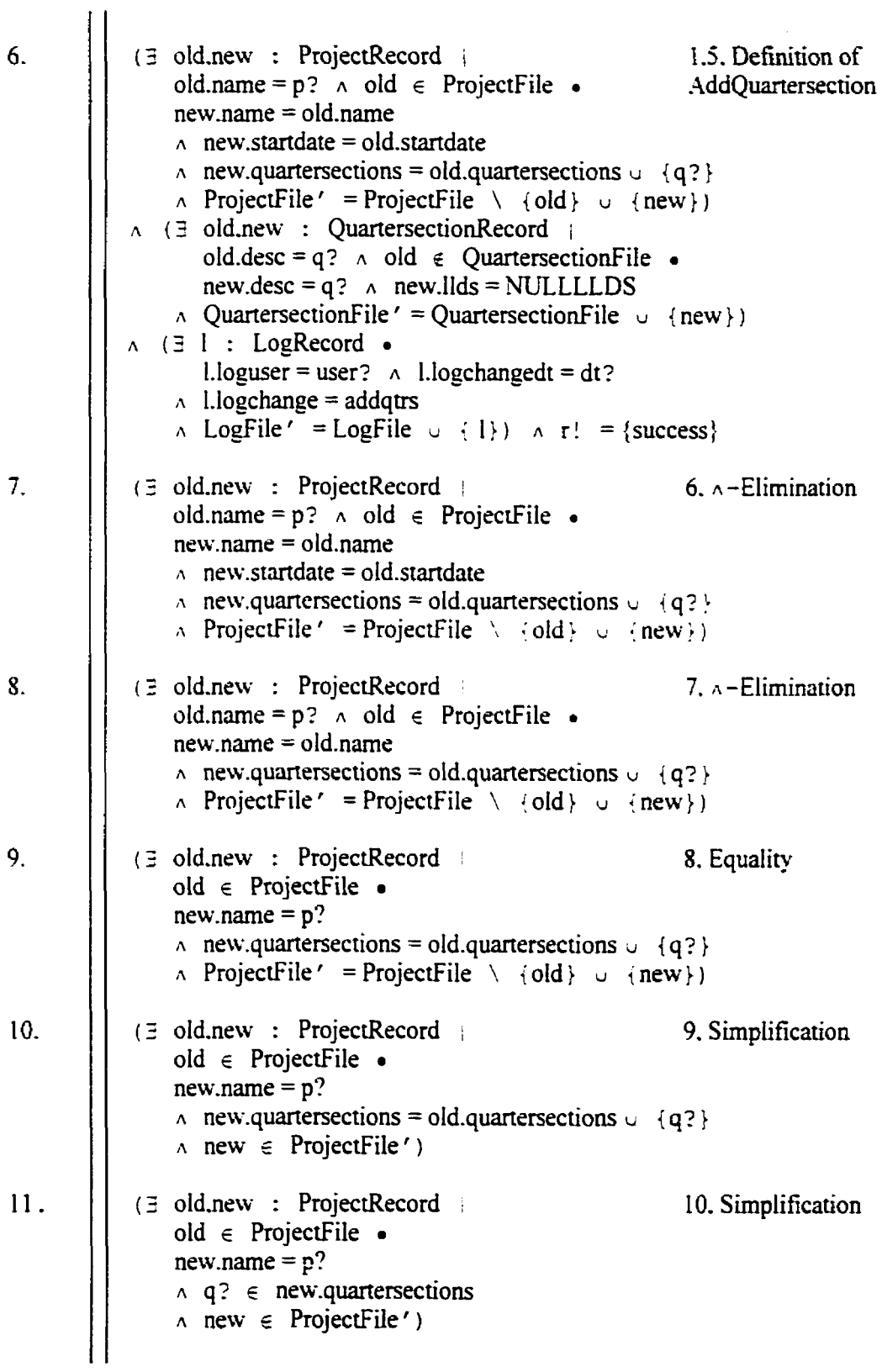

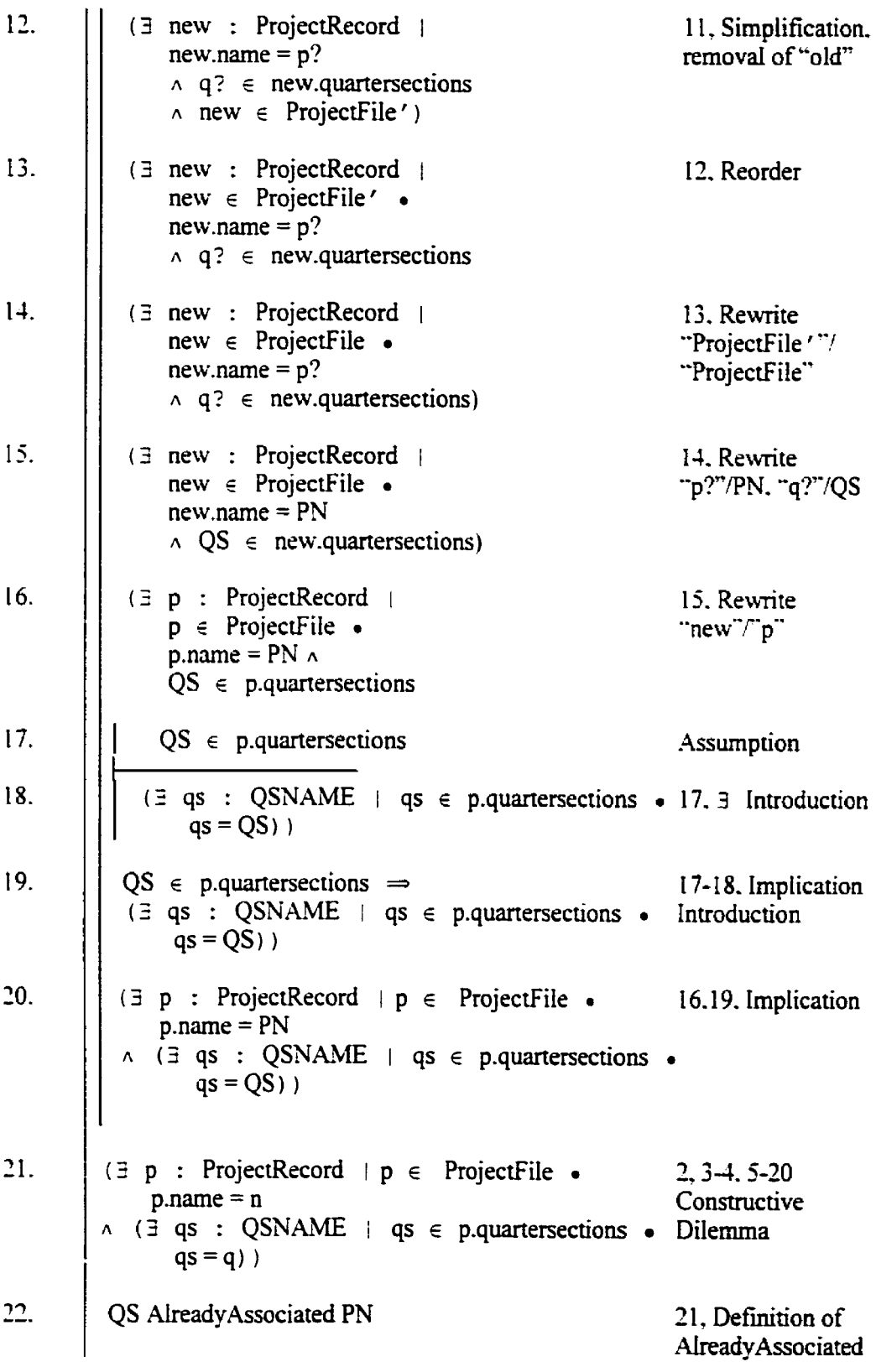

23. AddQuartersection PN QS Now Userid Response → 1-22. Implication QS AlreadyAssociated PN

QED

# 3.6 Requirements Disposition

Each of the narrative requirements from the Requirements Specification Document in Appendix A is listed in the matrix that follows (Table 3.1). Next to the requirement is the disposition of that requirement. That can be either: **N/A** if the requirement could not be or **was** not intended to be expressed formally. or the Schema designation from this chapter.

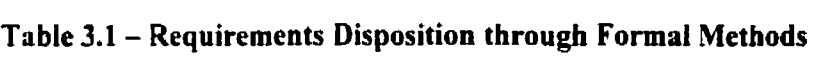

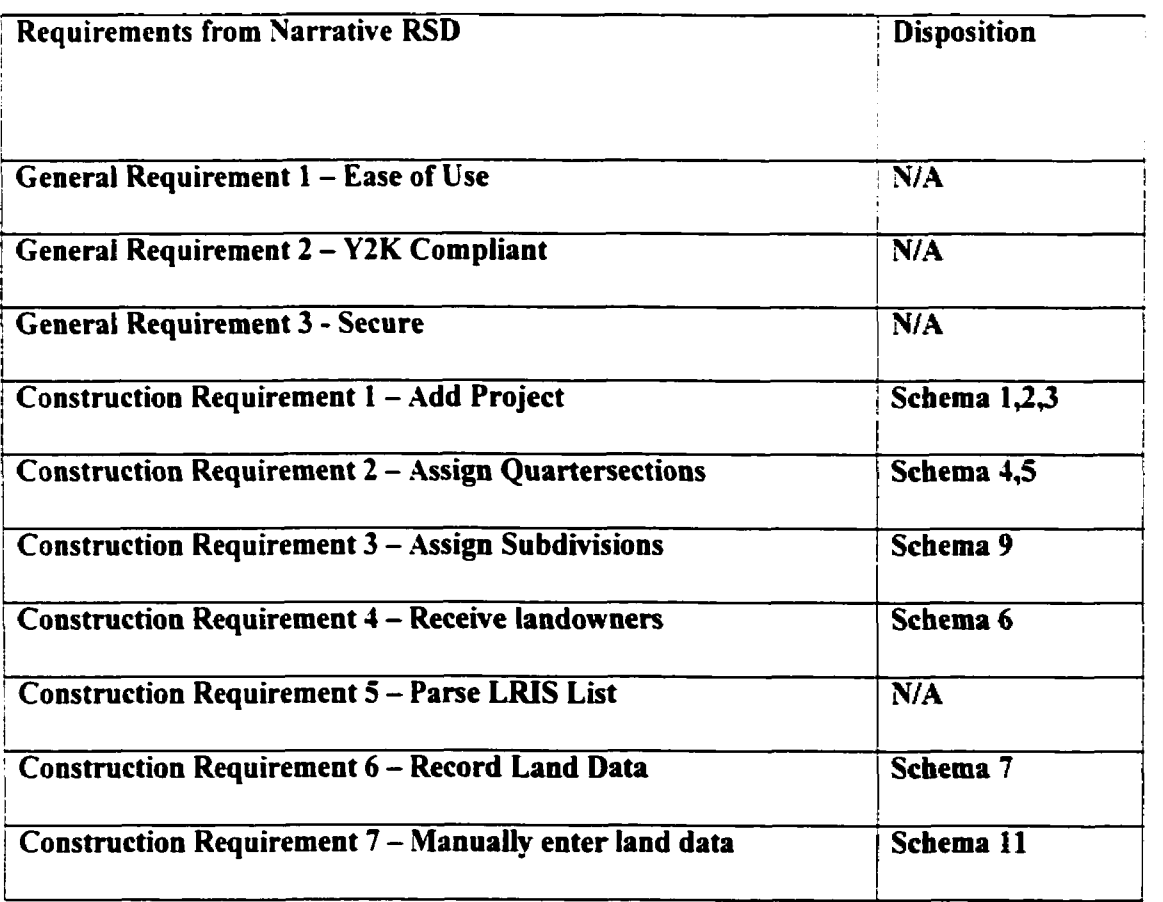

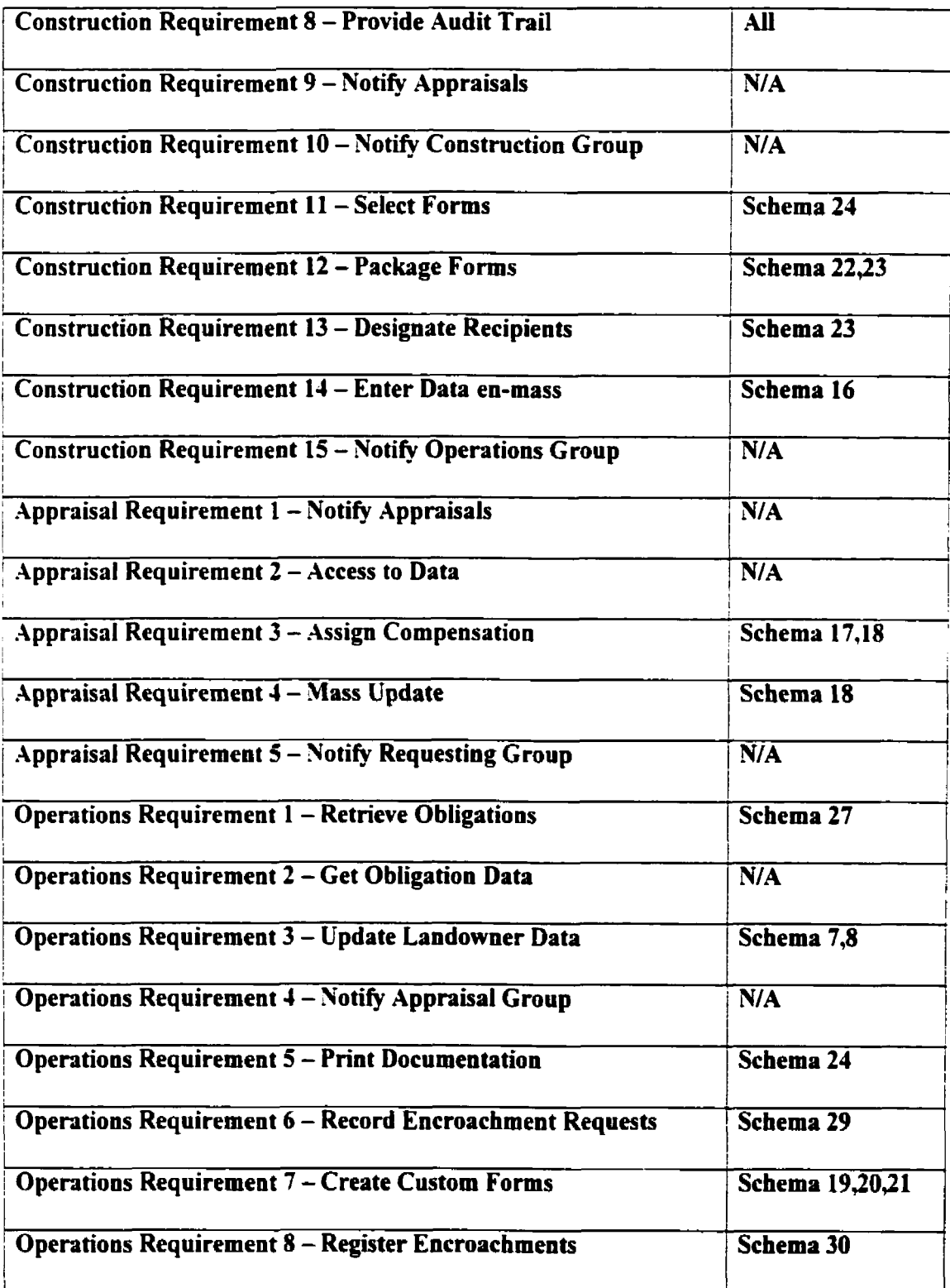

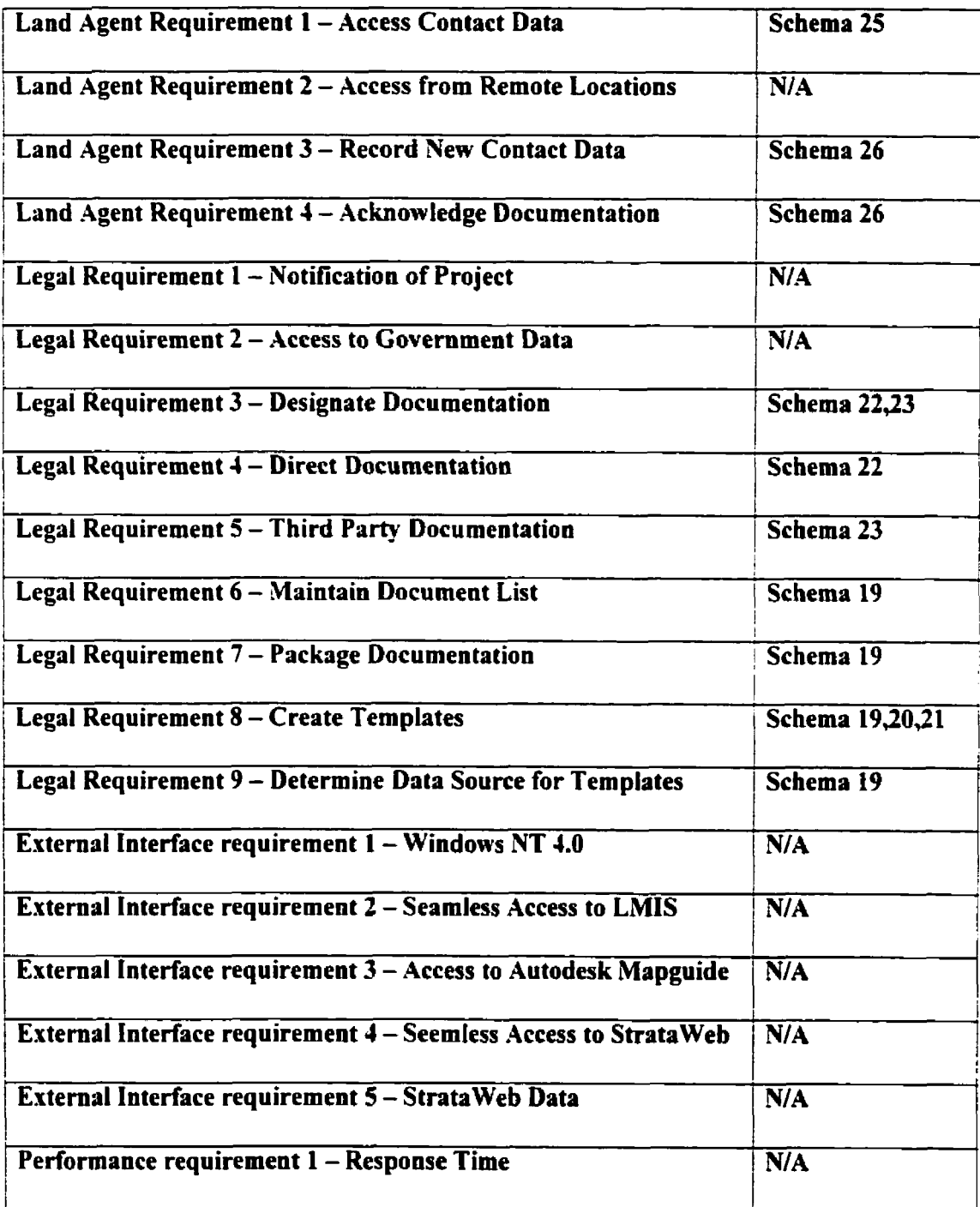

# **3.7 Summary**

**This chapter formally specified. using the** "2" formal **specification language. the informal**  requirements for a Land Management Information System as found in Appendix A. In the **next chapter. this formal specification** wiII **be compared to the informal specification to determine if areas of ambiguity or lack of precision were discovered in the informal specification as a result of the formal specification.** 

# **Chapter 4**

# **4.0 Evaluation of Specfieation Method**

This chapter presents an evaluation of the Requirements Specification Document created through the integration of Informal and Fomal Specificarion Methods. In particular. it seeks to discover errors or ambiguity in the informal requirements document found in Appendix A as a result of specifying the informal requirements formally using the " $Z$ " formal specification language.

Did the creation of a formal \*'Z" Specification **using** Formaliser result in errors or omissions **being** detected in **the** informal narrative Requirements Specification Document? This can only be determined by a re-examination of the Requirements Specification Document in Appendix **A** and comparing it **with** the Fonnal Specification **from** Chapter **j.**  Not all requirements from Appendix A could, or should be, specified formally. A formal specification is not intended to replace a narrative **RSD** but to compiiment it where best suited. (Barden. 1994).

# **Requirements CRI** - **Add Project**

Requirement CR1 states - "When the Construction Group is notified that a new project is being considered. they **must** be abie to designate a name **and** number for that project. All relevant project information can be obtained **using** that unique identification."

**This** is the **oniy** reference to creating a set of projects. The ambiguity and **lack** of precision in **this** statement is not readily apparent. The "2" specification details **all the** operations that would be required to properly **cany** out this function including Add. Modify and Delete and all error conditions. This is specified in Schema 1, AddProject, Schema 2, Changeproject and Schema **3.** Deleteproject. It is precise and unambiguous. **A** better rewording of Requirement CR-1 would be:

CR1 - *When the Construction Group is notified that a new project is being considered, they must be able to add that nerv projecr identification and description to the set of*  projects if it has not been already entered. This function must also allow modification of *existing project names and deletion of an existing project prior to it being assigned a valid start date.* **d** *projecr will be considered acfive once a valid start date has been assigned to it.* 

### *Requirement* **CR3** - **Assign Subdivisions**

Requirement **CFG** deals with **the** providing of a list of quartersections to the **AIberta**  Government in order to retrieve a **list** of landowner data, No method of remeving that list is given. The requirement codd **be** satisfied by simply giving the user a free format screen on which a list of quartersections could be typed, which would be unsatisfactory. The "Z" specification, Schema 6. GetQuarterSections. shows how the Project ID **must** be entered in order to retrieve the data . A more precise stating of that requirement would be:

CR3 - *The system musr include a function through which the user may select or enter a project ID and have returned a list* **of** *a12 associated quarrersecrions in a format that can be*  passed to the Alberta Government Land Registry Information System for processing.

# **Requirement CR7 -Manually enter land data**

Requirement CR7 deals with the manual entry of landowner/occupant data as it becomes available. **Can** this data be modified if it currently exists? Schema 12. ModLandDesc of the "Z" specification says ves. the narrative RSD is ambiguous. CR7 is better reworded as follows:

CR7 - *.Vot all required information is returned via the provincial LRIS.* **.d** *function must*  exist which allows the user to create, modify or delete required quartersection attribute *data.* 

# **Requirement CRS** - **Provide Audit Trail**

CR8 states that an audit trail is required, but for which functions? This is clearly shown in the "Z" specification as all schemata that modify data create an appropriate Log Record.

# **Requirement CRlJ** - **Enter Data en-mass**

**CRlJ** deals with entering contract data per landowner. It is not clear that the key to this data is Project-LLD **and** that Add. Modify and Delete hnctions are required. **This** is clearly stated in the "Z" specification as Schema 16. EnterContractDatesEnMass. CR14 is better reworded **as** follows:

CRI4 - *The Construction Group rnwr be able to enter. update and delete contract start dates, contract terms and end dates* **for** *each Iarzdowner. either individually or en-mass. Individual data must be referenced by Project Name and* **LLD** *whereas* **en-mass** *updates must be able to be done by Projecr Xame only.* 

### **Requirement AR4 - Mass Update**

AR4 does not mention that the key for appraisal amounts is Project-LLD. This is clearly defined in Schema **IS.** AppraiseEnMass. A more precise requirement would state:

.AR4 - *Entering an amount per hecrare and selecting the afecred LLD's from a list of all*  LLD's associated with the selected project shall update appraisal amounts for all parcels.

### **Requirement OR1** - **Retrieve Obligations**

Requirement **OR1** does not state what data is required for it's report. This is only determined in Schema **27.** DetermineTasks. **OR1** is better reworded as follows:

OR1 – *It is one of the tasks of the Operations Group to satisfy contractual obligations. They must rherefore have a list of ail Projecr names and LLD's on a daily basis for which contractual obligations are due within the next 30 calendar days.* 

#### **Requirement OR4** - **Notify Appraisal Group**

OR4 states that the Operations Group must **have** the ability to notify the Appraisal group when a new appraisal is required. It is not clear as to what data is to be passed. They must be notified with Project ID and **LLD. This** is clear **from** the data returned by Schema 27. DetermineTasks. **OR4** should be reworded as follows:

OR4 - The Operations Group must have the ability to notify the Appraisal Group at *contracr renewal rime of any Project iVame,* **UD** *combinations for which a revised*  appraisal is required. They must also have the ability to be notified by the Appraisal *Group when the appraisal is complete and updated* 

### 4.1 **Analysis**

The informal narrative Requirement Specification in Appendix **A** has **50** documented requirements. As a result of the Formal Specification of these requirements **using** *"TI.* 8. or 16%, of the requirements were modified.

Requirement CR1 is boti incomplete and ambiguous. It does not **specifj** all required functionality to complete the requirement.

Requirement **CK** is incomplete in that it does not specify the data required to complete the **task.** 

Requirement CR7 sufferes from ambiguity in that as it is originally informally stated it leaves room for interpretation.

Requirement CR8 dealt with the requirement for **an** audit trail. It is incomplete in that it does not state under what circumstances an audit trail is required.

Requirement CRl4 is both incomplete and ambiguous in that it does not state what functionality is required and leaves open to interpretation what information is required to complete it.

Requirement AR4 is incomplete in that it does not state under what circumstances changes may be made to the database.

Requirement **OR1** is incomplete in that it does not state what information is required.

Requirement **OR4** is also incomplete in that it does not state what information is required to complete the requirement.

It **was** beIieved by the client that the narrative Requirements Specification Document was complete. accurate and unambiguous. It **was** the intention of that client to construct a system using the informal Requirement Specification as the description of the requirements for this new system. its Formal Specification **using "Z7'** has shown that there would have been questions raised or assumptions made during the project's development. Delays would have resulted for several reasons. In cases of incompleteness, the person developing the design from the informal Requirement Specification **would** have had to returned to the Requirements Engineer in order to get clarification as to what **was actually** required. In cases of ambiguity. the designer would either have returned to the Requirements Engineer for clarification or made assumptions **as** to what **was** required. If assumptions were made in the design phase which did not satisfy the client, extensive and expensive development could take place which would be unacceptable to the client. Expensive rework could then result, Delays would have resulted in later phases of the project in order to resolve these ambiguous situations.

## **4.2 Summary**

Chapter 4 examined **the** informal **Requirernenrs** Specification Document found in Appendix A to try and discover ambiguity, incompleteness and lack of precision. It accomplished this through a comparison of the requirements in Appendix A with their Formal Specification from Chapter **3.** Eight examples of ambiguity and incompleteness were discovered and documented.

### **Chapter 5**

# **5.0 Conclusions**

Did an increase in precision and a decrease in ambiguity take place within the Requirements Specification Document with the introduction of Formal Methods?

In order to draw conclusions. the aim and objectives as stated in Chapter 1 must be examined as to whether they were achieved or not. From Chapter I. the aim of this document was "to show that when a formal specification is incorporated into the Requirements Specification Document for an LMIS system. the specification that **results**  will be of greater precision". Chapter 4 determined that the Requirements Specification Document for an LMIS system found in Appendix A did suffer from a lack of precision and that the Requirements Engineer could decrease that lack of precision through an examination of a Formal Specification of those requirements.

Objective I was to understand the current state of the **art.** This **was** divided into three distinct disciplines, namely: Requirements Engineering. Spatial **Data** systems **and** Formal Methods. This was accomplished in Chapter 2. The subject of Requirements Engineering is extensive and the current state of the art was taken within the context of creating an **informal** narrative style Requirements Specification Document. **An** understanding of Spatial Data systems **was** also taken within the context of creating **an** Requirements Specification Document for a **Land** Management tnformation System **mithin** the Oil **and**  Gas industry in the province of Alberta, Canada. Understanding Formal Methods was

achieved by developing the ability to create "Z" specification using the Formaliser application purchased fiom Logica UK Ltd.

Objective Z **was** to develop an informal narrative **RSD** for a Land Management Information System. This objective was clearly satisfied as Appendix A of this document as this was a reduced Requirements Specification Document **as** accepted for the client for whom this project **was** developed.

Objective 3 was to develop a method of integrating informal and formal requirements methods for systems employing spatially referenced data. This was the main objective of this thesis. developing a **tbrmal** specification for the system as defined through the informal Requirements Specification Document from Appendis **.A.** Chapter 2 is the Formal Specification of that system. The narrative text interspersed with the  $\mathcal{L}$ " code integrates the two forms of specification. It should also be noted that by using the "Z" specification product "Formaliser", not only was the benefit of specifying the requirements formally shown but the benefit of specifically using "Z" through the rigor of this particular specitication product.

Objective **4** is a critical examination of the combined results of Chapter **3** and Appendix **A.**  This is accomplished **as** Chapter 4. Chapter 4 shows that the creation of the formai specification and the application of the precise specifications against the informal Requirements Specification Document resulted in changes to **8** of 50 requirements.

The Requirements Specification Document **as** specified in Appendix **A was** as accepted by the client for whom this project **was being** developed. The fact that this **was** accepted showed that no **ambiguity** or Iack of precision **was** initially evident. The client feIt that Appendix **.A** properly defined the requirements for the system they desired. The creation of the Formal "Z" Specification identified ambiguity and lack or precision not initially evident. Since the cost of correcting errors increases with the stage in which they're discovered (Gause & Weinberg. 1989). this thesis shows that by utilizing Formal Methods. errors and omissions can be discovered eariier in the system development process and therefore %ill result in a more accurate. cheaper and faster system development.

There is a tradeoff in that extensive time is spent in the creation of the Formal Specification. It could extend the Requirements **phase** of a project by **many** months, For this particular project. the time spent creating the formal specification **was** approximately equal to the time spent in creation of the informal requirements document.

There is also evidence that constructing a complete proof of a specification can find additional errors (King. 2000). Only a single proof was included in this thesis whereas a complete proof of the entire specification would increase the cost and time spent in **the**  Requirements phase substantially. It is beyond the scope of this thesis to determine if there is a threshold beyond which the cost to find errors is greater than finding them in subsequent development or testing **phases.** 

In conclusion. this thesis began in Chapter 1 with a clearly stated aim and **4** related objectives. In each of the subsequent chapters. that aim and each of the objectives were success full^ satisfied and can be **summarized** as folIows:

"The integration of Infonnd and Formal requirements methods for systems employing spatially referenced data can resuit in a Requirements Specification Document that is less ambiguous and more precise than a Requirements Specification Document constructed using informal methods alone".

### 5.1 **Future Work**

The fact that the cost and time to correct errors increases with the amount of time they are undetected. combined *with* the fact that the integration of Formal Methods into the Requirements Specification phase of **this** project resulted in a decrease in ambiguity. an increase in precision and a more complete specification. lends credence to the ascertain that Formal Methods are a valuable tool in the Requirements Elicitation phase. Companies that **are** involved *with* determining a project's requirements would be well advised to investigate utilizing Formal Methods in **an** effort to improve this phase and shorten the overall length of a project. This ignores **any** et'fort that may be involved in the leaming and application of Formal Methods. Fume **work** would **be** required to determine if the effort required to integrate Informal and Formal Methods offsets the gains in the increases in precision and reduction of ambiguity.

This thesis deals *with* a specific form of project. that being. one employing spatially referenced data. Owing to the set oriented nature of spatial data. do the conclusions determined in this thesis apply equaIly to projects with non spatiaIIy referenced data? Similar work has been done with other types of projects but to what extent can the conclusions be applied generally?

It should also be noted that although the system specified employed spatially referenced data, the system was also highly record oriented. Did the applicability of the Formal Specifications to this system arise **due** to the record orientation or the spatially referenced data orientation? This specification was completed using the "Z" formal specification language. Is this particular formal language well suited to record orientation? Repeating this specification using another formal language, such as ZEST or VDM would indicate the effectiveness of the chosen language.

This specification was completed using the product "Formaliser". In order to show whether or not the specification **was** influenced by the rigors of using this particular product, the specification should also be repeated using another Formal Specification editor and **type** checker.

In creating the Formal **Specification** found in Chapter 3. certain decisions had to be made concerning the design and architecture of **the** system. This fact also indicates that Formal Specifications may be equally useful. if not more so. in other phases. particularly the design phase of a project. **.An** excellent opportunity wouid present itself to research this area if the system specified within this thesis were to be eventually constructed.

### **References**

Architectural & Civil Engineering Technologies." GIS Technology", Southern Alberta Institute of Technology, 1997

Barden. Rosalind & Stepney, Susan & Cooper, David,"Z in Practice", Prentice Hall, 1994

Bergmann, M. & Moor, J. & Nelson, J.,"The Logic Book", Random House, 1980

Biorner. Dines & Jones. Cliff B.." Formal Specification & Software Development". Prentice Hall, 1982

Bowen, J. P. & Hinchey, M. G. "Seven more myths of formal methods?". IEEE Inc., 1995

Bucklev, F.J.,"Implementing Software Engineering Practices", Wiley and Sons, 1989

Burrough, P.A.,"Principles of Geographical Information Systems for Land Resources Assessment", Clarendon Press, Oxford, 1996.

DeMarco, T.,"Structured Analysis and System Specifications", Yourdon Press, 1978

Diller. Antoni..".4n Introduction to Formal Methods". Wiley and Sons. 1992

Gane, C. & Sarson, T.,"Structured Systems Analysis: Tools and Techniques", Prentice Hall, 1979

Gause, Donald C. & Weinberg, Gerald M.,"Exploring Requirements - Ouality before Design". Dorset House Publishing, 1989.

Gibbins, P.,"What are formal methods?". Buttersworth, 1990

Hall. Anthony.."Seven myths of formal methods?", IEEE Inc., 1990

Haves. Ian."Specification Case Studies". Prentice Hall, 1987.

Humphrey, W. S.," Managing the Software Process", Addison-Wesley, 1990.

IEEE." IEEE Guide to Software Requirements Specifications". IEEE Inc., 1984

Jacky, Jonathan."the way of Z", Cambridge, 1997

King, S. & Hammond, J. & Chapman, R. & Pryor, "Is Proof More Cost-Effective Than Testing?". IEEE Transactions on Software Engineering. August. 2000

Laurini, Robert & Thompson, Derek," Fundamentals of Spatial Information Systems". Academic Press, 1996

Logica UK."Z Specific Formaliser User Guide", Logica, 1995

Macaulay. Linda A.,"Requirements Engineering". Springer-Verlag. 1996.

McKercher, Robert B. & Wolfe, Bertram,"Understanding Western Canada's Dominion Land Survey System". University Extension Press. University of Saskatchewan. 1986.

Paulk, Mark C. et al.." Key Practices of the Capability Maturity Model", SEI Technical Publications, 1993.

Pohl, K."The three dimensions of Requirements Engineering - Fifth International Conference on Advanced Information Systems Engineering", Springer-Verlag, 1993

Schach. Stephen R.,"Software Engineering". Irwin. 1993.

Spivey, J. M.,"The Z Notation: A Reference Manual - 2nd Edition", Prentice Hall, 1992.

Stepney. Susan." Testing as Abstraction". Logica UK Ltd., 1995

Stepney. Susan." Personal Communications", 1998

Taylor, Fraser,"Geographic Information Systems", Pergamon Press, 1991

Woodman, M.,"Yourdon dataflow diagrams: a tool for disciplined requirements analysis" Buttersworth, 1990

Wordsworth, J. B.,"Software Development with Z", Addison-Wesley, 1993.

Worrall, Les."Spatial Analysis and Spatial Policy using Geographic Information Systems". Belhaven Press, 1991

Yourdon, E. & Constantine, L.,"Structured Design: Fundamentals of a Discipline of Computer Program and Systems Design", Yourdon Press, 1978
### **Appendix A**

### **1.0 Requirements for r Land Management Information System**

This appendix contains a complete narrative specification for a Land Management Information System. This Requirements Specification Document is as accepted by the client **and** is going to be used to develop the system described within.

#### **1.1 Introduction**

#### **1.1.1 Purpose**

The following is a Requirements Specification Document (RSD) for a system to manage the Land Information requirements for a major Alberta. Canada. Oil and Gas system. It will be described using a narrative format as prescribed by the client and will approximately follow the **[EEE** Guide to Software Requirements Specifications **(IEEE.**  1984). This Requirements Specification Document is as accepted by the client.

#### **1.1.2 Scope**

This RSD will describe the required functionality for a Land Management Information System (LMIS). The requirements for **this** system **wiII** be described fiom the perspective of the 5 user groups, namely:

**Construction** - This **group** deals with land issues prior to construction of a pipeline or other facility. Their function is to determine landowners and regulations pertaining to the affected parcels of land. They must then complete all legal requirements to confum that construction can begin on the afTected land at the required time.

**Appraisals** - When a right-of-way is required through a parcel of land, obligations are incurred by the company. These obligations are usually. but not always. in the form of monetary compensation. It is the job of the Appraisals group to determine the value of such compensation.

**Operations** - This user group deals with the day to day issues of land after construction has been completed. This includes. completing dl contractual obligations for the ongoing use of the land. maintaining accurate information in regards to the land and responding to all inquiries with regards to additional uses of the land.

Land **Agents** - Land Agents are the people that communicate directly with the landowners. They gather information. resolve disputes and generally **maintain** a good rapport between the landowner or occupant and the Company.

**Legal** – The legal department ensures that all regulations and obligations between **the** landowner. company and government are properly completed.

#### **1.13 Definitions, Acronyms and Abbreviations**

**CLI** - Canada Land Index - .4 numeric **vdue** used to designate **what** a particuiar parcel of land can be used for.

LLD - Legal Land Description - The description of a parcel of land as **registered**  with the government of Alberta Land Registry Information **System.** 

**LMIS** – Land Management Information System – A system used to maintain information about land including landowners, occupants, uses, regulations and obligations.

**LRIS** - Land Registry Information System - **A** computer application operated by the government of Alberta to provide land registry data to the public.

 $RSD$  - Requirements Specification Document  $-$  A document describing the requirements for a system in sufficient detail that the actual system can be designed and constructed from the document.

#### **1 .Z General Description**

#### **1.2.1 Product Perspective**

This product provides information about parcels of land and allows land management activities, It must be available 34 hours a day. 7 days a **week.** It **must** provide an on-line. visual representation of all land parcels within the province of Alberta on which the company has an obligation. By obligation. it is meant that the company either **owns** the land. leases the land. has a right-of-way through the land or has an obligation to the landowner or occupant due to having other obligations on adjacent parcels of land.

### **1.2.2 Product Functions**

Product functions are subdivided by the **5** different user groups. This section provides an overview of the functions of each of the groups.

**Construction**  $-$  It is the function of the Construction Group to determine the affected legal descriptions for any parcel of land for any new construction project. Once the legal descriptions for all affected parcels have been determined, the Construction Group must then determine all legal obligations that the company has towards any landowners, occupants. municipal governments and the provincial government. **This** is done in conjunction with the Legal Department. Once obligations have been determined, the Construction Group notifies the Appraisal Group of the affected parcels who determine fair compensation for any encumbrances. This information is given to the Land Agents who visit the Landowners or Occupants. explain the nature of the new project and attempt to obtain written legal consent.

Once consent has been given. all legal documents must be registered with the government and all pertinent data entered into the system.

**Appraisals**  $-$  It is the function of the Appraisals Group to determine fair compensation for the right to have a right-of-way on a persons land. This can be done at construction time for a new project. during arbitration for a disputed claim or when a contract comes up for renewal. The Appraisals Group must be able to determine. through the system. the affected parcels. all data in regards to a particular parcel that would affect its value and be able to update the system with the new data

Operations - The primary function of the Operations Group is to fulfill the company obligations to the landowner. occupant or other affected party. This includes payment of compensation as detailed in the contract, notification to the landowner or occupant of *any* new work to take place and renegotiation of the contract upon expiry. The Operations Group must also maintain up to date landowner and occupant data

Usually a single parcel can have several rights-of-way. It is also the function of the Operations group to work **with** other companies in negotiating and granting permissions for one right-of-way to cross or encroach on another.

**Land Agents** - Land Agents are the **main** communication vehicle between the Company and the Landowner andlor Occupant. They use the system to **obtain** contact information and to store contact history. They deliver legal documentation which is output from the system. and maintain **status** information on the different landowners. occupants or anv other affected party.

Legal - All legal documentation such as contracts, caveats, rights-of-way agreements etc. are output from the system. The Legal Department determines which documents are applicable to which specific situation. They must therefore be able to maintain all potential documents within the system and specify which ones are to be used in each instance. This must be on-line and immediate.

### 1.2. User **Characteristics**

Each of the **5** different user groups has unique characteristics **and** so will be listed here separately.

**Construction** - The Construction Group work in the office. not in **the** fieid, **The**  system must. therefore. be available on their desktops. in their offices **with Iocal** access to printers. External access must be available to the Alberta Government online registry system for acquiring current land title data and electronic submission and filing of **legal**  documentation.

**Appraisals** - The Appraisal Group function in much the same way as the Construction Group. They require the same access as the Construction Group plus additional access to topographical information. government agricultural databases. including the Canada Land Index, and current red estate information.

**Land Agents** - Land Agents work both in the office and in the field. They require on-line access **From** both locations as they **must** keep accurate **and** extensive field notes. They must have up to date access to all contact information as well as contact history.

**Legal** – The Legal Department requires on-line office access only. Their function is to maintain legal documentation and determine which documentation is appropriate in any given situation. Since they do not tile or register forms directly. they do not require online access to any external government databases. Government regulations are currently communicated **by** mail but enhancements to the system ro diow ernail of new policies and circulars by the government should be anticipated.

### **13 Specific Requirements**

## **13.1 Functional Requirements**

Functional requirements will be divided into *6* categories. The first category will be general in that they will be requirements which are appropriate to ail users. They **are** user independent, The remaining **5** sections will consist of the requirements for each specific user group.

## **13.1. f General Functional Requirements**

**13.1.1.1 General Requirement 1** - **Ease of Use** 

GR1 - The system must be easy to use. There **are** manud methods to accomplish aImost all functions which will be incorporated into this system and the system **must** be easier to use then the **manual** methods in order to realize the benefits.

## **13.1.12 General Requirement 2** - **Y2K Compliant**

GR2 - The system **must** be Year 2000 compliant. Even if the system is not delivered **until**  after the year 2000 it will contain historical data. **4** digit **years** are required for all dates.

#### **13.1.13 General Requirement 3** - **Secure**

GR3 - The system **must** be secure. **A11 users** are required to have a user id and password in order to gain access. Access to each of the different functions is to be individually controlled. There is to be a single security administrator tinction which will control access,

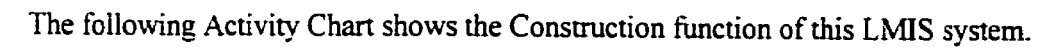

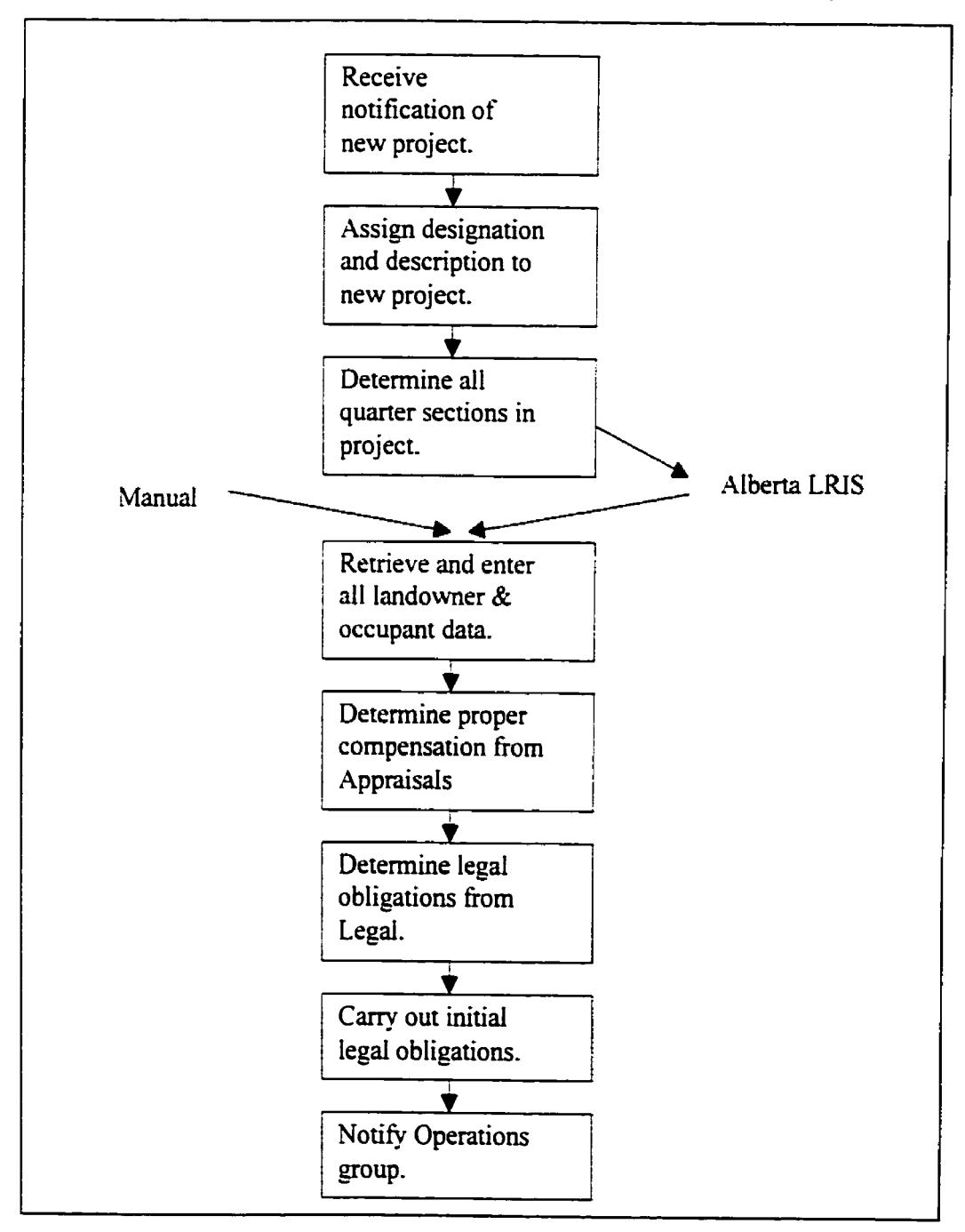

Figure A.1 - Construction Activity

#### **13.12.1 Construction Requirement 1** - **Add Project**

 $CRI - When the Construction Group is notified that a new project is being considered they$ must be able to designate a name and number for that project. All relevant project information can be obtained using that unique identification.

## **1.3.1.2.2 Construction Requirement 2 -Assign Quartersections**

 $CR2 - All projects are associated with a parcel or parcels of land. From construction$ drawings prepared by the Engineering department. the Construction Group can determine all affected **quarter** sections. They must have the ability to create a list associating all affected quarter sections with the project. Affected quarter sections may be land on which construction will actually take place or land adjacent to the construction that contains a Right-of-Wav.

### **13.1.23 Construction Requirement <sup>3</sup>**- **Assign Subdivisions**

CR3 - The construction department **must** have the ability to determine all IegaI subdivisions within all affected quarter sections. This is accomplished by providing the Alberta Land Registry Office with a list of the affected quarter sections. This list is given electronically through **the** Land Registry Information **System (LRIS),** which is a system operated by the Alberta Government for use **by** the public.

### **13.1.2.4 Construction Requirement 1** - **Receive landowners**

**CR4** - **The** LRlS system returns a **Iisr** of a[[ **Iegd** descriptions and landowners within all requested quarter sections. This list is eIectronic and can be received either by mailed diskette or email.

## **13.123 Construction Requirement 5** - **Parse LRIS List**

**CR5** - The system must provide for the ability to parse the returned **LRIS** list and record all legal land description and landowner information for all affected quarter sections.

## **1.3.1.2.6 Construction Requirement 6** - **Record Land Data**

**CR6** - **The** system **must** provide for the capability to record the following data for each legal land description affected:

Legal Land Description (LLD)

Project Identification

Landowner Name

Landowner Address

Landowner contact information

Phone (Home. Business. **Fax.** Cellular)

**Email** 

Occupant (if other than landowner)

Occupant Address

Occupant contact information

Phone (Home. Business. **Fax.** Cellular)

Email

Total land area in Hectares

Canada Land Index (showing land usage)

Date land last sold

**Last** selling price

## **13.1.2.7 Construction Requirement 7** - **Manually enter land data**

**CR7** - Not all of the above information is always on the LRIS report. **A** facility **must** exist to allow the Construction agent **the** ability to **manually** enter data as it becomes available,

#### **1.3.1.2.8 Construction Requirement 8** - **Provide Audit Trail**

CR8 - **-4n** .Audit trail must be provided so that the agent who entered the information can be determined as well as the date and time it **was** recorded.

### **13.1.2.9 Construction Requirement 9** - **Notify Appraisals**

CR9 - When the construction agent has determined that all affected LLD's have been determined, as well as all landowners, he/she must be able to electronically pass the list to the Appraisal Group for determination of fair compensation. This Iist must contain all affected LLD's. all landowners and a detailed description of the project. including a **link** to the Engineering drawings if possible. The appraiser will enter the suggested compensation associated with the LLD and Project Id.

## **13.1.2.10 Construction Requirement 10** - **Notify Construction Group**

CRIO - Once the appraiser has determined and updated the data **with** suggested compensation, the construction agent must be electronically notified that this **task** is complete and that they can proceed with their next task.

## **13.1.2.1 1 Construction Requirement 11** - **Select Forms**

CR11 - The Construction agents and the Legal Department must have the ability to select from a list of **legal** forms which form(s) is to be sent to a specific landowner or occupant.

#### **13.1 2.12 Construction Requirement 12** - **Package Forms**

CR12 - These forms must be able to be grouped into "packages" so that if a list of multiple forms is always sent for a specific project **type** then the package can be selected for creation as opposed to muItiple individual forms.

### **1.3.1.2.13 Construction Requirement <sup>13</sup>**- **Designate Landowners**

CRl3- The Construction Group and/or Legal Department must have the ability to designate non landowners or occupants to be the recipient of documentation. For example. local governments. municipal governments. Provincial government. Royal Canadian Mounted Police and local newspapers.

## **1.3.1.2.1 4 Construction Requirement 14** - **Enter Data en-mass.**

CRI4 - **The** Construction Group must be able to enter contract start dates. contract terms and end dates for each landowner either individually or en-mass. Usually **alI** contracts for a given project have the same start and end dates but if a specific landowner seeks arbitration **then** that particular contract can have different dates and terms.

# **1.3.1.2.15 Construction Requirement <sup>15</sup>**- **Notify Operations Group**

CR15 - **A** method for the Construction Group must exist so that they can declare a project ready for construction and can pass it to the Operations Group.

The following Activity Chart shows the Appraisal function of this LMIS system.

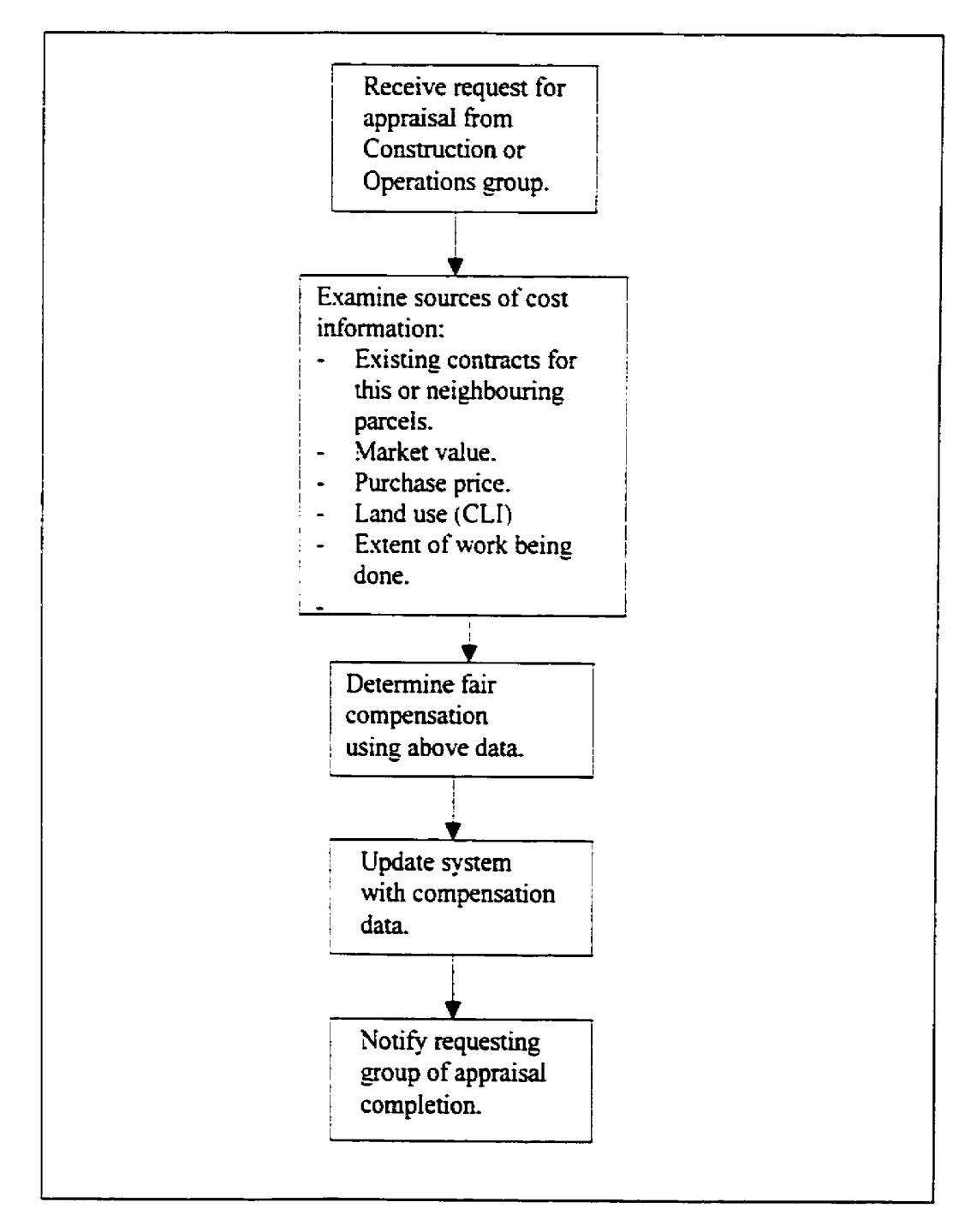

Figure **A.2** - **Appraisal Activity** 

#### **13.13.1 Appraisal Requirement <sup>1</sup>**- **Notify Appraisals**

AR1 - A method must exist to allow the Construction Group or Operations Group to **inform** the Appraisal Group that an appraisal is required. This appraisal can be **requested** at the beginning of a new construction project or at the renewal of **an** existing contract for a completed project.

## **13.1.3.2 Appraisal Requirement 2** - **Access to Data**

.AR2 - The appraiser must have ready access to all the information entered **by** the construction agent. Land size. Right-of-way width. project particulars and **[and** use. all contribute to the tinal amount of compensation determined by the appraiser.

### **13.133 .Appraisal Requirement 3 -Assign Compensation**

AR3 - The appraiser must be able to associate a compensation amount with a particular LLD and project. Multiple projects may be on the same parcel of land.

## **13.1.3.4 Appraisal Requirement 4** - **Mass Update**

AR4 - Usually most parcels within a specific township will receive the same amount of compensation per hectare. A method **must** therefore exist for mass update. Entering **an**  amount per hectare and selecting the affected LLD's fiom a list should update all parcels.

## **13.13.5 Appraisal Requirement 5** - **Notify Requesting Group**

 $AR5 - The Approxi$  must have a method of informing the requesting group, either Construction or Operations. that the appraisal is complete and the requesting group can proceed with their next task.

The following Activity Chart shows the Operations function of this LMIS system.

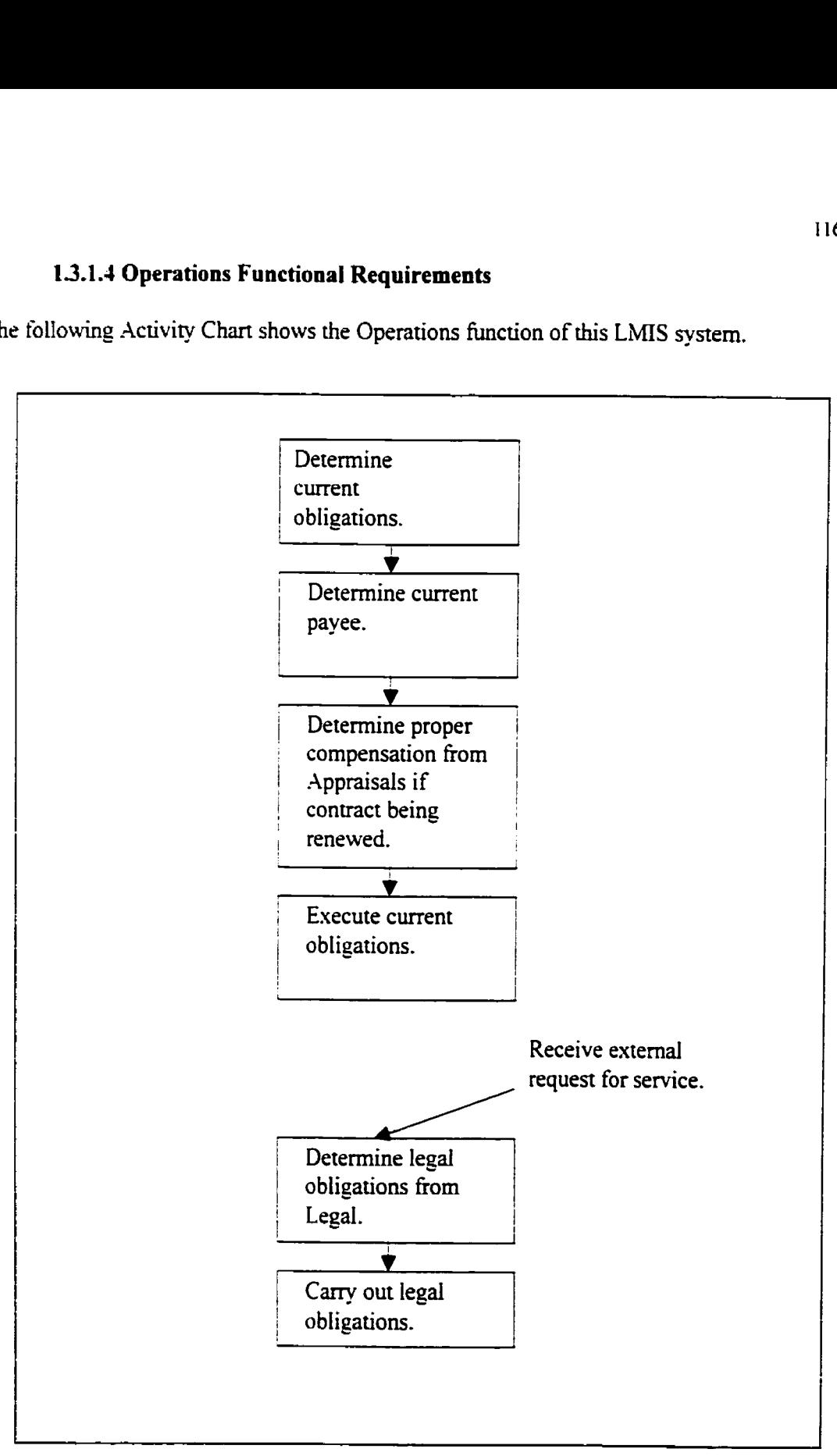

Figure **A.3** - Operations **Activity** 

### **1.3.1.4.1 Operations Requirement 1** - **Retrieve Obligations**

OR1 - It is one of the jobs of the Operations department to satisfy contractual obligations. They must therefore have notification of upcoming obligations. This should be in the form of a hard copy report produced on a daily basis.

#### **1.3.1.4.2 Operations Requirement 2** - **Get Obligation Data**

**OR2** - Obligations involve paying specific amounts of money to specific people at specific times. Each of these 3 items is determined by contract.

### **13.1.43 Operations Requirement 3** - **Update Landowner Data**

OR3 - Obligations usually involve paying sums to the current landowner or occupant. The Operations Group therefore require access to the identical functionality **as** the Construction Group in determining **and** updating current data.

## **13.1.4.4 Operations Requirement 4** - **Notify Appraisal Group**

OR4 - The Operations Group must have **the** ability to notify the Appraisal Group at contract renewal time to determine a revised compensation. They must also have the ability to be notified by the Appraisal Group when the appraisaI is complete and updated.

## **13.1.4.5 Operations Requirement 5** - **Print Documentation**

OR5 - The Operations Group **must** have the abitip to create documents as designated by the Legal Deparunent in the same fashion as the Construction Group,

#### **13.1.4.6 Operations Requirement 6** - **Record Encroachment Requests**

OR6 - Requests are received from third parties to encroach on an existing Right-of-Way for several reasons. The Operations Group **must** have the ability to record all requests identifying the **third** party. date. Operations Agent and request **including** LLD's **affected**  and **the** nature **of the request.** 

## **1.3.1.4.7 Operations Requirement 7 -Create Custom Forms**

**OR7** - In addition to the **legal** documentation **concerning the** current project. the Operations Group **must** also have the ability **to** create both form and customized letters and contracts to third parties concerning their requests.

## **13.1.4.8 Operations Requirement <sup>8</sup>**- **Register Encroachments**

**OR8** -The Operations Group **must have** the ability to register encroachment contracts with the provincial government in the **same** fashion **as** is done with construction contracts.

The following Activity Chart shows the Land Agents function of this LMIS system.

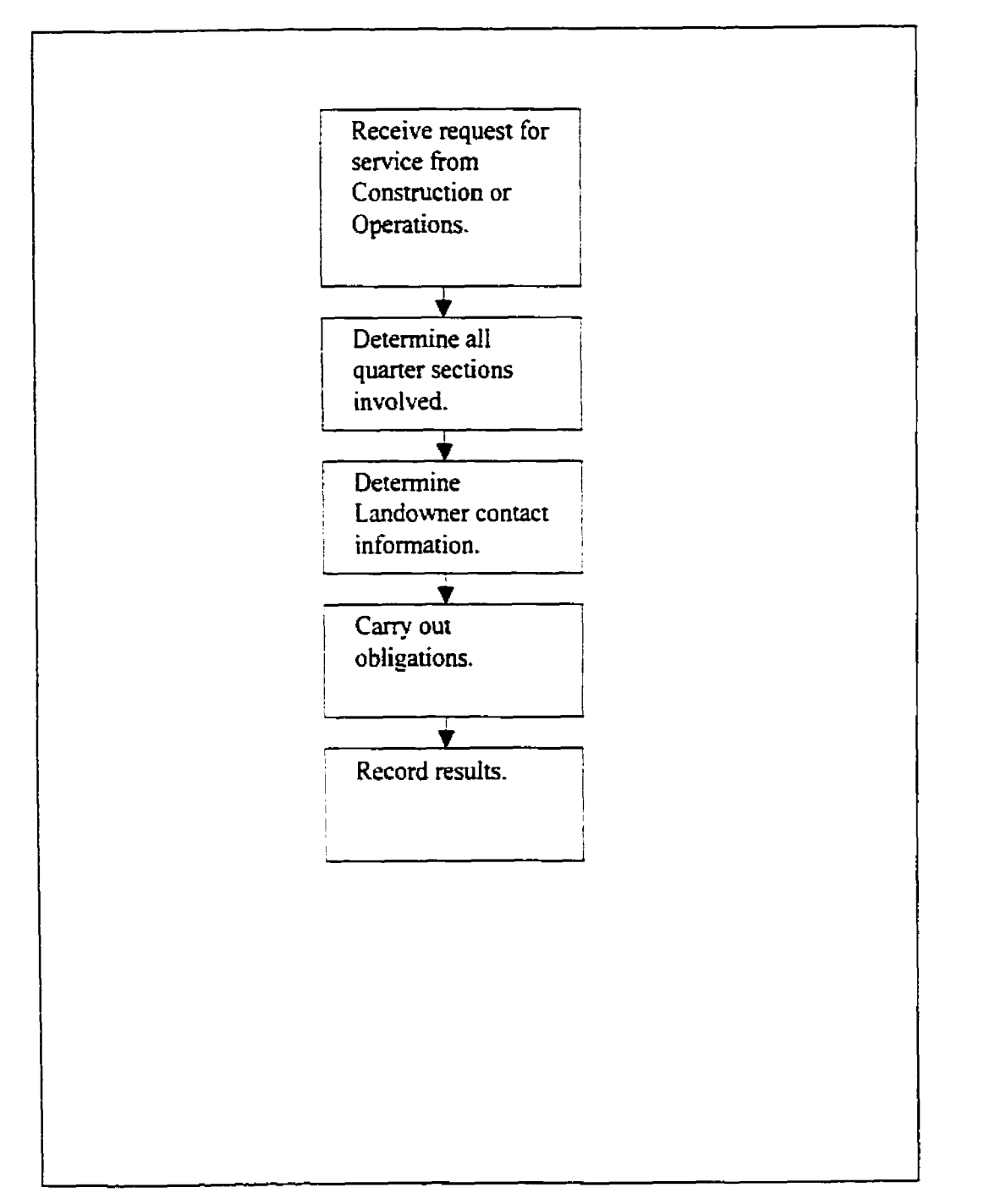

Figure **A.4** - Land **Agent Activity** 

#### **13.1.5.1 Land Agent Requirement 1 -Access Contact Data**

LARI - The Land Agent uses the system to determine and record contact data. The first form of contact is usually notification of an upcoming project on a person's land. They therefore. must have access to project particulars and Iandowner/occupant data.

### **1.3.1.5.2 Land Agent Requirement 2** - **Access from Remote Locations**

LAR2 - Land Agents works in the field. They must have access to the data they require while at remote locations.

#### **1.3.1.53 Land Agent Requirement 3** - **Record New Contact Data**

LAR3 – The Land Agent must be able to record contact history. The system requires the ability for them to record unlimited Free **text** in regards to contact. This data must be keyed by project id and date.

### **13.1.5.4 Land Agent Requirement 4** - **Acknowledge Documentation**

LAR4 – One of the Land Agents tasks is to deliver legal documentation. They must have the ability to enter into the system that each piece of documentation has been delivered and accepted by the recipient. Each document required for each LLD **must** then be separately identified with the Land Agent being able to **confirm** its delivery.

The following Activity Chart shows the Legal function of this **LLWS** system.

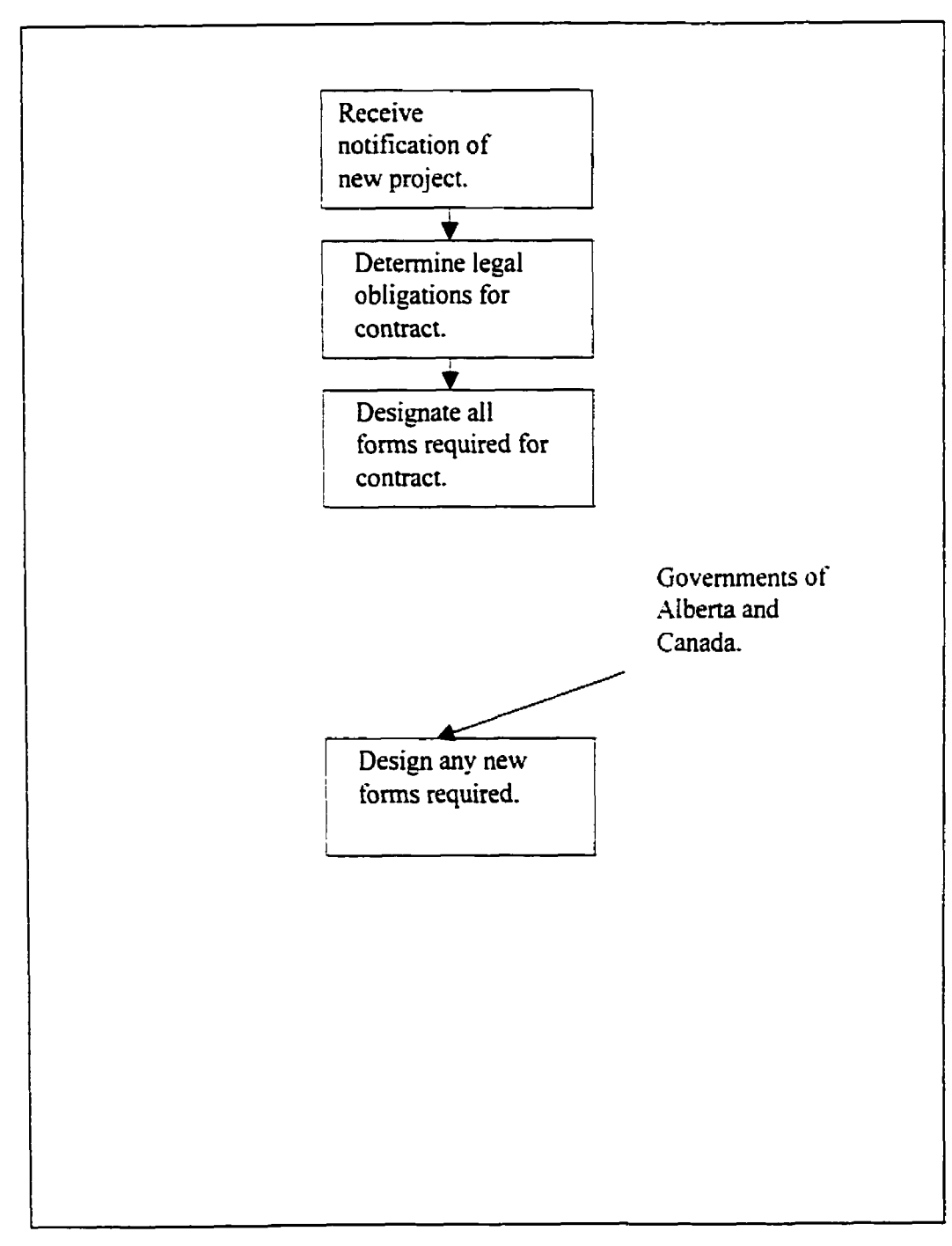

Figure **A.5** - Legal Activity

#### **13.1.6.1 Legal Requirement <sup>1</sup>**- **Notifcation of Project**

LRI - The Legal Group confirms that all legal requirements are properly met for any project, new or existing. They therefore must have the ability to **be** electronically notified of a project by either the Construction group or the Operations group.

#### **13.1.6.2 Legal Requirement 2** - **Access to Government Data**

LR2 – Legal requirements consist of the proper preparation, delivery and registration of all legal documents as prescribed by the Province of Alberta and the Government of Canada. They must therefore have the ability to determine such requirements in the manner prescribed by the respective government agencies be this manual or electronic.

### **13.1.6.3 Legal Requirement 3** - **Designate Documentation**

LR3 - Once the legal requirements for a specific project are known, the Legal group must have the ability to designate what forms **must** be completed. delivered and registered for each parcel of land.

### **13.1.6.4 Legal Requirement 4** - **Direct Documentation**

LR4 - There can be multiple recipients for documentation pertaining to an individual **LLD.**  Some documents may be intended for the landowner. some for the occupant only if different from the landowner. The **Legd** group then must have the abiiity to direct documents to specific individuals or groups.

#### **13.1.6.5 Legal Requirement 5 -Third Party Documentation**

LR5 - Documents may not always be intended for or associated with a specific LLD. Some documents may be intended for Iocal newspapers, municipal governments. owners or occupants of land adjacent to the project etc. The **LegaI** group therefore requires the ability to designate some documents to third parties **and** have their deliveries and registrations confirmed in a manner similar to documents intended for landowners/occupants.

## **13.1.6.6 Legal Requirement 6 -Maintain Document List**

LR6 - All available documents must be selected from a list. The legal group maintains this list having the ability to add, delete or modify document names and identifications.

## **13.1.6.7 Legal Requirement 7** - **Package Documentation**

LR7 - The Legal group **must** have the ability to designate individual documents for delivery or pre-determined groups. These would consist of packages of documents which ail would be delivered together under specific circumstances.

## **1.3.1.6.8 Legal Requirement <sup>8</sup>**- **Create Templates**

LR8 - The Legal group determines the format of each and every document that can be delivered. They must therefore have the ability to create templates for all required documents. These templates **must** have the ability to designate what is fixed text and what can be filled in by the Construction group or Operations group. The Microsoft Word **Mail**  Merge facility or the Jetform product both have this capability.

#### **13.1.6.9 Legal Requirement 9 -Determine Data Source for Templates**

LR9 - Document templates **must** have the ability to determine sources of data for areas designated as variable by the Legal Group.

#### **1.3.2 External Interface Requirements**

Requirements should designate *what* is required in any particular system, not *how* they **are**  to implemented. The following section deals with requirements for the Human-Computer Interface (HCI) as well as interfaces to external systems. Some of these may be considered *how* in that they designate a specific method of implementing functionality. These may be mandated due to a need to adhere to Corporate Standards, follow a prescribed procedure or make use of existing technology within a company.

### **1.3.2.1 External Interface requirement 1 -Windows NT 4.0**

**EIRI** - The system must be able to **run** on a Windows NT 4.0 platform.

#### **1.3.2.2 External Interface requirement 2 -Seamless Access to LMIS**

EIRZ - Access to the Province of Alberta Land Registry Information System must be seamless. That is. access must be from the same computer as this LMIS is **running** on with files being created by the LRIS system which are accessible to the LMIS.

#### **13.2.3 External Interface requirement 3** - **Access to Autodesk Mapguide**

ElR3 - **The Land** Management Information **System** is not a Geographical **Information**  System (GIs) in that it does not contain all the information contained in **many of the**  commercially **available** GIs's. such as Mineral data. Oil & Gas data etc.. however a visual component is **required.** The company has **purchased** the **StrataWeb** product **(httpr!/w.strataweb.com) which uses** the Autodesk Mapguide **drawing engine. (http~/wwv.autodesk.com/products/mapguide)** 

## **1.3.2.4 External Interface requirement 4** - **Seemless Access to StrataWeb**

EIR4 - StrataWeb must be accessible from within the LMIS. The user must not have to exit the **LMS** to access StrataWeb and then re-establish a connection the LMIS.

## **13.2.5 External Interface requirement 5** - **StrataWeb Data**

EIR5 - The following data are required within StrataWeb:

Map of Alberta All cities **and** towns A11 township lines drawn All range lines drawn All registered pipelines All lakes. rivers and streams **Canada** Land Index value for each quarter section in the province

## **133 Performance Requirements**

### 1.3.3.1 Performance requirement 1 - Response Time

PR1 - No response time for **my** local activity is to exceed **3** seconds. Responses from external systems (i.e. LRIS) are the only exceptions.

## **Appendices**

**The** document **as** was signed **off** by the client contained in its appendices technical data on Jetform. StrataWeb. Autodesk Mapguide and Microsoft Windows Mail Merge. These will be omitted from this thesis.